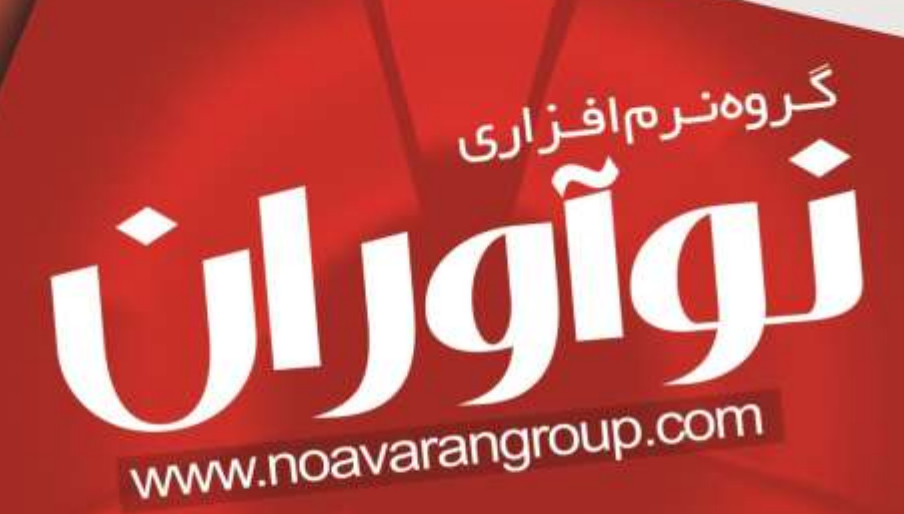

شركت الكتروميزان انديشه

طراحی و اجرای سیستم های اطلاعات مدیریت طراحی و اجرای نرم افزارهای سفارشی<br>ارایه خدمات سخت افزاری و شبکه

Electro Mizan Andisheh Co. LTD **Total Solutions Design and Implementation Customer Based Softwares Design and Implementation** Active & Passive Network and Hardware Services

> 3 دفتر تهران، خیابان وزرا، کوچه ششم، کوی دل افروز، پلاک ۱۹، واحد ٤  $(-T1)$  AA OO VT TE-V 3 دفتـر اصفهـان، خيابـان شـيخ صـدوق شـمالي، خيابـان شـيخ مفيـد، كوچه سعدی شمالی (٦)، یلاک ٤١  $(15)$  (14d) 3. 11 17 17 17 19  $(551)$   $57$   $77 - 1$   $97 - 57$   $77 - 57$   $-57$   $77$   $77$   $A0$   $51$

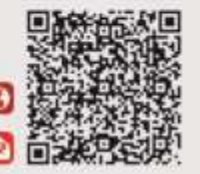

www.noavarangroup.com info@noavarangroup.com 图 面貌界

# <mark>ا⊪ د</mark>∰ شرکتالکترومیزاناندیشه

### فهرست

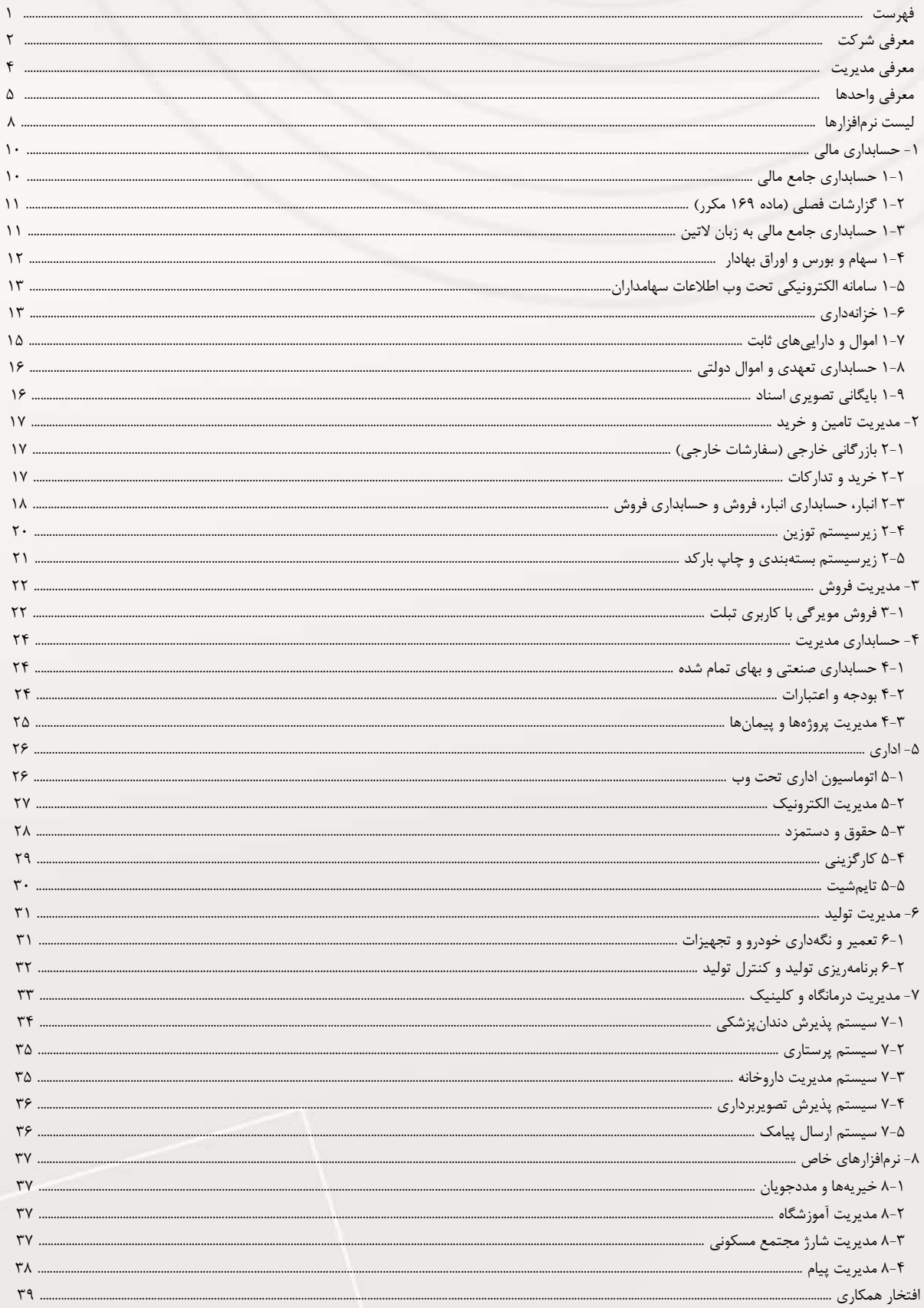

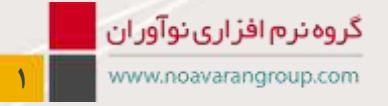

**السابقة السركت الكتروميزان انديش**ه

# **معرفی شرکت**

#### **معرفی شرکت:**

شـرکت الکتـرومیزان اندیشه با شماره ثبت،17462 نزدیک 30 سال سابقه در حـوزه فناوری اطالعات، فعالیت خود در زمیـنه طـراحی و پیادهسازی نرمافزارهای مالی و اداری را در سال 1374 با نرمافزارهای تحت داس با نام تجاری نوآوران آغاز نمود و تجارب مختلف مدیریت شرکت در پستهای مدیریتی، عملیاتی و شناسایی صحیح نیاز مشتریان کمک کرد تا بخش عظیمی از نیازهای سازمانها و صنایع مرتفع گردد.

از ابتدای سال 1380 با گرایش سازمانها و شرکتها به سیستمعامل ویندوز، شرکت الکترومیزان اندیشه نیز خود را با این تحول همسو و نرمافزارهای تحت ویندوز را ارائه نمود. نرمافزارها با توجه به تجربه قبلی شرکت، با هدف مدیریت مالی در شرکتهای هلدینگ یا شرکتهایی با تعداد شعب متعدد، طراحی و پیادهسازی شده است. سرعت، دقت، انعطاف در گزارشات، رابط کاربری ساده و خدمات پس از فروش و پشتیبانی مستمر شبانهروزی و قابلیت متناسبسازی با نیازهای مشتری از ویژگیهای برتر این نام تجاری میباشد.

سیستم یکپارچه نوآوران به شکلی طراحی گردیده است که سیستم حسابداری مالی به عنوان مرکزیت سیستمها، وظیفه جمعآوری اطالعات از کلیه سیستمهای انبار، فروش، حقوق و دستمزد، خزانهداری، اموال و داراییهای ثابت، خرید و ... را برعهده دارد.

واحد تولید نرمافزار شرکت در جهت بهروزرسانی نرمافزارهای نوآوران به صورت مستمر فعالیت خود را با نیروهای متخصص ادامه میدهد.

واحد پشتیبانی نرمافزار، سختافزار و شبکه با هدف پشتیبانی یکپارچه نرمافزار و سختافزار به خانواده بزرگ مشتریان نوآوران در حال فعالیت میباشد. امروز افتخار ما، حضور بیش از 6000 مشتری فعال در خانواده بزرگ مشتریان نوآوران و داشتن بیشترین سهم بازار در حوزه نرمافزارهای مالی، اداری می باشد.

#### **گواهیها و افتخارات شرکت:**

 $AA/1/2$ تاريخفضونك محوز فعاليا  $17/0/1$ الريخصدون (شركت) سأسان تفكاه منتمى وابلذاي كشر مطابق قانون حايت إزريدآ وسلاكان نرم أفزار ثامي وللذامي مصوب مجلس شوراي اسلامي وآمن مأمه اجراني سكيل نفام منشئي لولذاي مصوب دولت حمودي اسلامي ايران شوكت ا*لكرومزان المدُ*ّ داراي شماسه ملي **۱۰۲۶۰۳۸۳۰** به مديريت آقاى / خانم محمالهرج ۳۱۰۱۰۰۴۷ - جه خشنداخی - اصغان - خیلین شخ مغیر-کوچرسدی- پلک(۴۱ - ماختمان منیوان و کد عضویت تحت پوشش نظام صنفی رایانه ای استان **اصمان** مجاز است. در زمینه فناوری اطلاعات و ارتباطات فعاليت نمايد  $6 + 1$ يس ميات مديره نده انقبار این نجرز یک سال می باشد که سنت آن از خریق درگاه سنازمان به نشانی www.irannsr.org قابل مشاهده است گروه نرم افزاری نوآوران

**2**<sup>2</sup> www.noavarangroup.com

## **معرفی شرکت**

## المن المسابقة المسابقة المسابقية المسابقة المسابقة المسابقة المسابقة المسابقة المسابقة المسابقة المس<br>المسابقة المسابقة المسابقة المسابقة المسابقة المسابقة المسابقة المسابقة المسابقة المسابقة المسابقة المسابقة ال

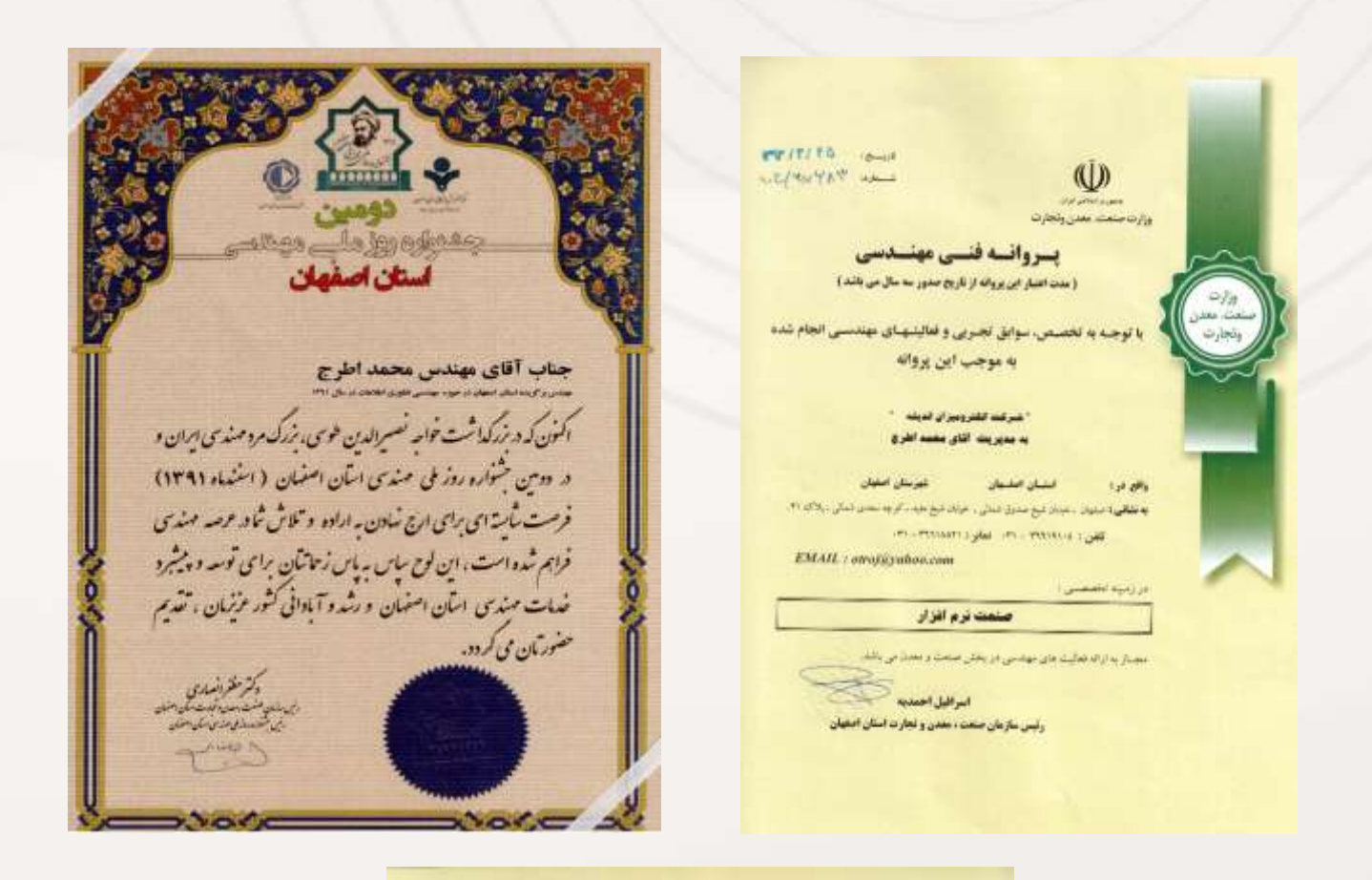

anty at word?  $m = 112$ **August Edition** American Manuscritical Schnessing ١ جناب أقاي محمد أطرح

مديرعامل محترم شركت الكترو ميزان الديشه  $WUV \approx 100$ 

به استاد آیین شه امراز صلاحت و رعمتدی شرکت های اظورمنافیکی و بنا توجه بنه امتراز شبرایط لازم و تاییند ملاحیت آن قرکت در مانده جایع صححت و ریختیان میرستمان تجویز مایش و بیا توضه بنه آهن دستراندا تازیم و تاریف<br>ملاحیت آن قرکت در مانده جایع تشخیص صلاحیت مواصل نقام قبی اجرایین و سازهایشها مقباد بخشنامه شماره<br>۱۳۸۷/۱۸/۰۷ میزخ ۱۳ ابلاطت از تریخ مدور این گولفیلمه تا پایان دوره ارزشنایی و حناکثر تا تاریخ ۱۳۹۶/۰۷٬۰۷۱ افلام میگردد.

> شناسه ملی شرکت: ۱۰۲۶۰۳۸۳۸۳۰ مقتضى است براي مشاهده حزئيات كواهينامه صادره به بايكاه http://sajar.mpory.ir/ مراجعه فرماييد.

ر دایت قانون برگزاری ماقلسان ایلانیه شباره ۷۴٬۸۸۰ نیروج ۱۳۸۴٬۱۷۷۷ ریس مجلس شبهرای اسلامی، آیسهٔ اسمهای<br>اجرایی مربوطه و طرفیت کاری مجاز در زمان ازجاج کار اوسط آن شرکت میروری است.

جسمهدی رحمتی ساون بنارت رامبردی و دیر شورای عال<mark>ی اناور مالیک کشور</mark>

• بالترين رند يك و بايين ري به علت ليت

- 
- ۰ با تغییر مدیر عمل شرکت موظف است نمیت به اسلاح این گواهی اسد قلدار براید<br>۰ هرگونه عبیر در از گان و میهام تبرات و اطلاعات استارلیران اسم عامل میلیاد مدیر» و کارکنان استرالور)، باید مطالع طبرف<br>- به ماه در سلطه سازمان وا
- د . هر قرارتا، بعید مناکم طرف سه ماه پس از کملاد قرارتا، و سیرت وضعیتمای بعده پس از البت کارارت) بایت در سامانه<br>- سایات است شود: با استر آنها مکانه تشخیص سلامیت میره سه و آزادسازی تارش، منظور نبود.

تر میرت مقابرت مطالب این گواهی کمه با اطلاعات موجود در پایگاه Grandy Chapter Apperture پایگاه اسالت بازی

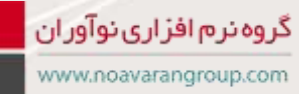

**3**

## **معرفی مدیریت**

#### **معرفی مدیریت:**

**آقای مهندس محمد اطرج )مدیرعامل(**

مهندس محمد اطرج متولد سال 1345 و فارغالتحصیل رشته مهندسی برق، الکترونیک سال 68 از دانشگاه صنعتی اصفهان بوده و جز موسسین اولیه و اولین مدیرعامل شرکت و مدیر تیم نرمافزار میباشند.

ایشان از سال 71 در یک پروژه شرکت مشترک با شرکت دانیلی ایتالیا به عنوان ناظر برق و اتوماسیون صنعتی آن شرکت در پروژه بازسازی خطوط نورد گروه صنعتی فوالد اهواز مشغول به کار شده و به دلیل عالقه به مسائل و مشکالت مکانیکی، هیدرولیکی در این پروژه وارد این بخش میشود. مراحل نصب و راهاندازی سرد و گرم پروژه و دوران تضمین و گارانتی خطوط حدود 2.5 سال به طول میکشد و پس از آن به عنوان ناظر برق و مکانیک نورد از سوی دانیلی به ذوبآهن اصفهان معرفی میگردد. در ذوبآهن اصفهان ابتدا در نصب و راهاندازی بخش ابتدایی نورد 350 مشغول شده و پس از پایان و تحویل خط به کارگاه فوالدسازی منتقل میشود. در این بخش ابتدا در راهاندازی ایستگاههای 3 و 6 ریختهگری مشغول و در نهایت مسئولیت راهاندازی بخش هیدرولیک کوره پاتیلی شماره 2 ذوبآهن را برعهده میگیرد. پس از اتمام این پروژه و علیرغم اصرار شرکت دانیلی جهت شرکت در پروژه فوالد آلیاژی یزد به دلیل نیاز مدیران مالی شرکتهای اصفهان به یک نرمافزار یکپارچه مالی، اداری ترجیح میدهد تا صرفا در بخش بهروزرسانی (BUILT AS (نقشههای برقی این پروژه مشارکت نموده و پس از اتمام اینکار با شرکت دانیلی خداحافظی مینماید.

در سال 74 و پس از یک دوره تجربه ارزشمند در صنعت فوالد کشور، ایشان مجددا مسئولیت تولید نرمافزار در شرکت را برعهده گرفته و اقدام به تولید مجموعه نرمافزار یکپارچه نوآوران مینماید. در سال76 به دلیل نیاز به همزبانی با مدیران مالی و کاربران، در یک دوره تخصصی مدیریت مالی که با حضور اساتید مطرح کشور نظیر آقایان عزیز عالیور، تقینژاد عمران، ایرج صابریه و ... برگزار گردید، شرکت و این دوره را با موفقیت به پایان میرساند.

در سال ۸۱ با توجه به تصویب طرح توسعه کاربری فناوری اطلاعات (تکفا) و همزمان با سفر رئیس جمهور وقت به کشور هند در هیات اعزامی انجمن شرکتهای انفورماتیک ایران شرکت کرده و مذاکراتی را با شرکت NIIT هند جهت ایجاد اولین مرکز آموزشی استاندارد و بینالمللی IT در اصفهان انجام میدهد. دلیل این امر مشکالتی بود که ایشان در طی سالیان متمادی در حوزه تولید نرمافزار به جهت کمبود نیروی انسانی متخصص لمس کرده بودند. پس از بازگشت از این سفر، گزارش در هیئت مدیره انجمن شرکتهای انفورماتیک، کمیته استان اصفهان مطرح و منجر به فراخوانی، جهت ارزیابی سطح آمادگی شرکتهای عضو، جهت مشارکت در این امر شد. خوشبختانه استقبال خوب شرکتها منجر به تشکیل شرکت بینالمللی آموزش علوم و فناوری اطالعات سروش سپاهان (سیتکو) گردید و پس از گذشت یکسال از تاسیس این شرکت، مسئولیت مدیریت شرکت به ایشان واگذار گردید.

از سال 83 تاکنون، همزمان عالوه بر عضویت در هیات مدیره شرکت سیتکو مسئولیت تولید و توسعه سیستم یکپارچه مالی، اداری نوآوران در شرکت الکترومیزان اندیشه را عهدهدار میباشند. در سال 86 به عنوان کارآفرین نمونه استان توسط سازمان کار و امور اجتماعی انتخاب و همچنین در سال 2009 به عنوان یکی از همکاران فعال شرکت NIIT انتخاب شدند. سایر مسئولیتهای ایشان تاکنون به شرح زیر میباشد:

- رئیس سازمان نظام صنفی رایانهای استان اصفهان
- خزانهدار و عضو شورای مرکزی سازمان نظام صنفی رایانهای کشور
- رئیس هیات مدیره و مدیرعامل شرکت الکترومیزان اندیشه از سال 69 تاکنون
	- کارشناس رسمی دادگستری در حوزه فناوری اطالعات از سال 82
- مسئول کمیسیون تشخیص صالحیتهای حوزه فناوری اطالعات کانون کارشناسان از سال 92
	- عضویت در هیات مدیره انجمن شرکتهای انفورماتیک ایران، کمیته استان اصفهان
		- عضویت در هیات مدیره سازمان نظام صنفی استان اصفهان )دو دوره(
		- مسئول کمیسیون آموزش سازمان نظام صنفی استان اصفهان )سه سال(
			- مسئول کمیسیون فنی سازمان نظام صنفی استان اصفهان )سه سال(
		- عضویت در شورای انتظامی سازمان نظام صنفی استان اصفهان )دو دوره(
			- عضویت در کمیسیون تدوین مقررات سازمان نصر کشور )یک دوره(
			- کارآفرین نمونه استان اصفهان در حوزه فناوری اطالعات )سال 86(
				- مهندس برگزیده فناوری اطالعات در استان اصفهان )سال 91(
					- همکار فعال تجاریNIIT هند در ایران در سال 2009
					- عضویت در هیات مدیره شرکت سیتکو از سال 82 تاکنون
		- عضویت در هیات مدیره انجمن شرکتهای آموزشی صنعتی معدنی اصفهان
		- نماینده بخش خصوصی در ستاد تدوین سند چشمانداز استان اصفهان 1404

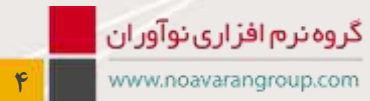

<mark>∭ د</mark>∭ شرکت الکترومیز ان اندیشه

## **معرفی واحدها**

#### **واحد پشتیبانی**

#### **مدیریت بخش پشتیبانی: آقای مهندس مربی**

فارغالتحصیل رشته مهندسی برق، سختافزار در سال 69 از دانشگاه صنعتی اصفهان بوده و از سال 71 در سمتهای مدیرعامل و مدیر بخش سختافزار در شرکت مشغول به کار میباشند. از جمله فعالیتهای ایشان به شرح ذیل میباشد:

- فعالسازی بخش شبکه و راهاندازی اولین سیستمهای شبکه در اصفهان در سازمان مسکن و شهرسازی، مرکز تحقیقات معلمان شرکت متروی اصفهان، شرکت مشاورین همگون و طرح و تحول و ....
	- طراحی و راهاندازی خط تولید اولین مانیتور قلب صاایران در شرکت صنایع اپتیک صاایران
		- مدیر بخش تحقیق و توسعه صنعت تجهیزات پزشکی صنایع اپتیک
	- مدیریت پروژههای مانیتورهای قلب نسل دوم، مانیتور مغز، سیستم ناوبری بالگرد و ... صاایران
	- طراحی و تولید دستگاه Reader RFID پرتابل و Writer RFID جهت استفاده در پروژههای عمرانی و شهرسازی و سیستمهای توزین
		- مدیـریت بخش سـختافزار، شبکه و اجرای پـروژههای مختـلف در زمینه Virtualization Server و کالینـتهای VDI

### **پشتیبانی نرمافزار**

از آنجاییکه پشتیبانی هر محصول، یکی از مهمترین نقاط قوت آن محسوب میگردد و محصول بدون پشتیبانی نمیتواند برای استفادهکنندگان قابل اتکا و مورد اعتماد باشد، شرکت الکترومیزان اندیشه با بهرهگیری از کارشناسان با تجربه در زمینه حسابداری و کامپیوتر در جهت رضایتمندی مشتریان خود جهت ارائه خدمات پشتیبانی به موقع، مناسب و موثر، اقدام به گسترش واحد پشتیبانی خود نموده است.

مرکز پشتیبانی در راستای ارائه خدمات پشتیبانی با کیفیت و سرعت مطلوب، سعی نموده است تا خدمات خود را به شکلهای مختلفی در اختیار خانواده بزرگ نوآوران قرار دهد و همواره سعی در بهبود کیفیت و همچنین توسعه خدمات خود نیز نموده است.

در زیر اهم فعالیتها و خدمات مرکز پشتیبانی آورده شده است.

#### **پشتیبانی تلفنی**

این مرکز با بهرهگیری از کارشناسان مجرب حاضر در مرکز پشتیبانی، در ساعات کاری از طریق تلفن، مشغول ارائه خدمات پشتیبانی و مشاوره هستند. وجود این سرویس که روزانه صدها تماس مشتریان را پاسخگو است، سبب اعتماد مشتری و رفع اشکال احتمالی در کوتاهترین مدت است و از جمله پرطرفدارترین خدمات مرکز پشتیبانی میباشد.

#### **پشتیبانی از راه دور**

پشتیبانی از راه دور از جمله سریعترین خدمات قابل ارائه به مشتریان در جهت رفع سریعتر مشکالت احتمالی است. در صورتی که مشتری دارای اینترنت پرسرعت باشد، این سرویس بدون مراجعه حضوری کارشناسان در محل مشتری و با استفاده از تکنولوژی جدید ارتباطات، قابل ارائه میباشد. کارشناسان با اتصال به سیستم کاربر نسبت به رفع مشکالت اقدام مینمایند.

#### **اعزام کارشناس به محل مشتری**

این خدمت در شرایطی است که کاربر قادر به رفع مشکل نبوده و یا امکان اتصال از راه دور به دستگاه کاربر ممکن نبوده و یا کاربر اصرار به حضور کارشناسان در محل مشتری را داشته باشند، به مشتری ارائه میگردد. عالقهمندان جهت دریافت این خدمت، پس از تماس با مرکز پشتیبانی و تعیین وقت قبلی میتوانند از این سرویسها استفاده نمایند.

### **پشتیبانی سختافزار**

در راستای خدمترسانی بهتر به مشتریان، بخش سختافزار و شبکه نیز فعال گردید و مسلما اغلب مشتریانی که از نرمافزار نوآوران استفاده میکنند، ترجیح میدهند که پشتیبانی شبکه و سختافزار خود را نیز به این شرکت بسپارند تا در موقع لزوم خدمات همزمان و پوشاننده واحدها بتواند پاسخگوی نیاز آنان باشد. با توجه به نیروهای فنی قوی و بهروز این واحد، شرکتهای طرف قرارداد میتوانند بدون کمترین دغدغهای از خدمات این بخش استفاده کنند. ذیال به برخی از خدمات قابل ارائه این واحد اشاره میشود.

# **معرفی واحدها**

#### **پشتیبانی و نگهداری شبکه و سختافزار**

- ارائه خدمات سختافزاری در محل ( مخصوص شرکتها)
- قرارداد رسمی موردی یا قراردادن نیروی مقیم در صورت نیاز در سازمانها
	- پشتیبانی و انجام سرویس دورهای سختافزاری
- نصب نرمافزارها و سیستمعامل (خانواده ویندوز و لینوکس) مورد نیاز کاربران  $\blacklozenge$ 
	- ارائه نقشه کامل گزارشات آماری و گرافیکی و مستندسازی وضعیت شبکه
		- عیبیابی و بهینهسازی سرعت شبکه فعلی
			- پشتیبانی فنی از انواع سرورها
- نگهداری پشتیبانی و پیکربندی حرفهای تجهیزات اکتیو شبکه مانند سوئیچ روتر و ...
- نگهداری و پشتیبانی سیستمهای صوتی و تصویری تحت شبکه )دوربینهای مداربسته(
	- پشتیبانگیری دورهای از اطالعات شبکه و سرورهای شما (Backup(
		- استانداردسازی شبکه و اتاق سرور (Datacenter(
		- نگهداری و پشتیبانی اتاق سرور شامل رک، سرور، UPS و ...
			- عقد قرارداد پشتیبانی با شرکتها

#### **مشاوره، طراحی و پیادهسازی شبکههای کامپیوتری**

- طراحی و راهاندازی شبکههای کامپیوتری(LAN، MAN، WAN(
- طراحی و راهاندازی ارتباطات بین شبکهای راه دور (Wireless(
	- نصب و راهاندازی سرورهای مبتنی بر ویندوز
- نصب و راهاندازی انواع سرورهای HP ،IBM ،Super micro و ...
	- مشاوره بازدید و بررسی عملکرد کلی شبکه
	- طراحی و اجرای پروژههای مدیریت و مانیتورینگ
- طراحی و پیادهسازی فضاهای ذخیرهسازی تحت شبکه (SAN-NAS(
	- پیادهسازی پست الکترونیک سازمانی (Email(
- SQL و Routing ،WSUS ،FTP ،DHCP ،IIS ،DNS ،Active Directory سرویسهای ارائه
- پیادهسازی مجازیسازی Virtualization جهت بیشترین استفاده از منابع سختافزاری شبکه و عدم هزینههای بیهوده
	- [Desktop Virtualization](http://www.palnetgroup.ir/Download/Desktop_Virtualization_Solutions_VDI.pdf) VDI [دسکتاپ مجازیسازی](http://www.palnetgroup.ir/Download/Desktop_Virtualization_Solutions_VDI.pdf)
		- Application Virtualization نرمافزار مجازیسازی

#### **تعمیرات سختافزاری**

- تعمیر، تعویض و پشتیبانی فنی انواع سیستمهای کامپیوتری ( لپتاپ، کامپیوترهای شخصی و اداری)
- تعمیر، تعویض و پشتیبانی فنی قطعات سختافزاری )CPU، مادربورد، هارد، رم، کارت گرافیک و ... (
	- بررسی کامل و عیبیابی سختافزار سیستم
	- تعمیر تجهیزات جانبی رایانهای و ماشینهای اداری

#### **فروش لوازم شبکه، سختافزار و انواع سرورهای کامپیوتری**

- مشاوره در انتخاب تجهیزات سختافزاری مناسب براساس نیاز کاربران
- مونتاژ و اسمبل نمودن کامپیوترهای شخصی )pc)، حرفهای و Server
	- بهینهسازی و ارتقای سختافزار سیستمها
	- فروش انواع ماشینهای اداری ( پرینتر، فکس، اسکنر، UPS )  $\blacktriangleleft$
- فروش تجهیزات جانبی کامپیوتر ( مانیتور، اسپیکر، ماوس، کیبورد، وبکم، مودمها، هارد پرتابل و  $\Box$ 
	- تامین و فروش تجهیزات شبکه
	- ) 4 فروش انواع سرورهای شبکه ( ASUS ،DELL ،Super Micro ،IBM ،HP )

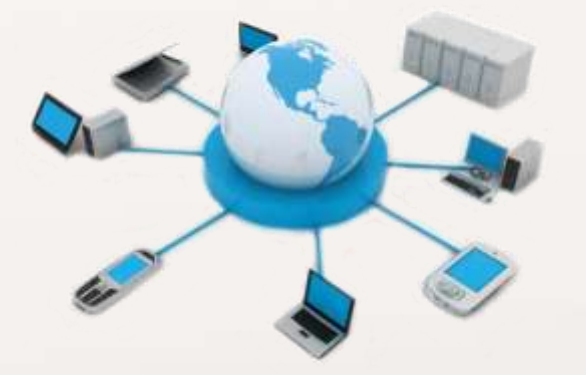

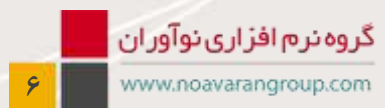

## **معرفی واحدها**

#### **امنیت شبکه**

- نصب و راهاندازی سیستمهای امنیتی و فایروالها
- ارائه بهترین راهکارهای سختافزاری و نرمافزاری امنیت شبکه
- ویروسیابی و نصب آنتیویروس متمرکز همراه با گزارشات مدیریتی

#### **واحد آموزش**

واحد آموزش شرکت الکترومیزان اندیشه با بهرهمندی از متخصصان حرفه حسابداری اقدام به برگزاری دورههای کاربردی از سطح مقدماتی تا پیشرفته نموده است. از آنجا که یک ابزار خوب نیاز به کاربرانی دارد که تمامی امکانات آن ابزار را شناخته و بتوانند از همه امکانات در نرمافزار استفاده کنند، واحد آموزش با برنامهریزی دورههای آموزشی کاربردی در زمینههای حسابداری مالی، حقوق و دستمزد، انبار و حسابداری انبار، فروش، اموال و داراییهای ثابت، بهای تمام شده و ... سعی دارد تا نیروهایی مناسب برای خدمت در شرکتها تربیت کند و یا به نیروهای موجود شرکتها، آموزشهای تکمیلی جهت بهرهبرداری از نرمافزار ارائه نماید.

### **واحد بازرگانی**

واحد بازرگانی شرکت الکترومیزان اندیشه با بهرهگیری از پرسنل با تجربه و متخصص، طی سالها فعالیت در زمینههای بازاریابی، فروش، مشاوره و معرفی نرمافزارها در شرایط مختلف، جهت دستیابی به ارتقا سطح رضایتمندی مشتریان و در جهت سهولت بخشیدن به امور مالی و اداری شرکتها اقدام نموده است.

این واحد ضمن ارائه مشاوره مرتبط جهت پیادهسازی بهتر و کاملتر نرمافزارها، درصورت نیاز مشتری اقدام به برگزاری جلساتی جهت پرزنت مسئوالن مربوطه شرکتها مینماید.

#### **واحد تولید نرمافزار**

**مدیریت بخش تولید و رئیس هیات مدیره: خانم مهندس سعیده ماجد حسینآبادی** 

ایشان فارغالتحصیل رشته مهندسی برق، کامپیوتر در سال 75 از دانشگاه آزاد نجفآباد میباشند.

از سال 75 ابتدا به عنوان برنامهنویس در شهرک علمی و تحقیقاتی اصفهان مشغول و پس از آن در پروژه BUILT AS کردن نقشههای کارخانه فوالد آلیاژ یزد مشغول بهکار شدند. از سال۸۰ سمتهای برنامهنویس، مدیر بخش تولید نرمافزار، مدیرعامل و رئیس هیات مدیره در شرکت الکترومیزان اندیشه را عهدهدار بودهاند.

#### **واحد تولید**

شرکت الکترومیزان اندیشه از ابتدای فعالیت خود با بهرهگیری از متخصصین برنامهنویس فعالیت خود را آغاز و با توجه به گسترش فعالیت خود و نیاز بازار، اقدام به گسترش واحد تولید نمود. در حال حاضر این بخش در جهت بهروزرسانی نرمافزارهای خود با توجه به تکنولوژیهای جدید و همچنین آماده نمودن برنامههای درخواستی مشتریان به صورت مستمر فعالیت می کند.

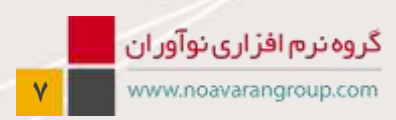

**المساركات الكتروميزان انديشه** 

# **نرم چارت نرم افزارها افزارها**

#### لیست نرم افزارها

#### **-1 حسابداری مالی**

- 1-1 حسابداری جامع مالی
- 1-2 گزارشات فصلی )ماده 169 مکرر(
- 1-3 حسابداری جامع مالی به زبان التین
- 1-4 سهام و بورس و اوراق بهادار
- 1-5 سامانه الکترونیکی تحت وب اطالعات سهامداران
	- 1-6 خزانهداری
	- 1-7 اموال و داراییهای ثابت
	- 1-8 حسابداری تعهدی و اموال دولتی
		- 1-9 بایگانی تصویری اسناد

#### **-2 مدیریت تامین و خرید**

- 2-1 بازرگانی خارجی )سفارشات خارجی(
	- 2-2 خرید و تدارکات
- 2-3 انبار، حسابداری انبار، فروش و حسابداری فروش
	- 2-4 زیرسیستم توزین
	- 2-5 زیرسیستم بستهبندی و چاپ بارکد

#### **-3 مدیریت فروش**

3-1 فروش مویرگی با کاربری تبلت

#### **-4 حسابداری مدیریت**

4-1 حسابداری صنعتی و بهای تمام شده

#### 4-2 بودجه و اعتبارات

4-3 مدیریت پروژهها و پیمانها

#### **-5 اداری**

- 5-1 اتوماسیون اداری تحت وب
	- 5-2 مدیریت الکترونیک
	- 5-3 حقوق و دستمزد
		- 5-4 کارگزینی
		- 5-5 تایمشیت

#### **-6 مدیریت تولید**

6-1 تعمیر و نگهداری خودرو و تجهیزات 6-2 برنامهریزی تولید و کنترل تولید

### **-7 مدیریت درمانگاه و کلینیک**

- 7-1 سیستم پذیرش دندانپزشکی
	- 7-2 سیستم پرستاری
	- 7-3 سیستم مدیریت داروخانه
- 7-4 سیستم پذیرش تصویربرداری
	- 7-5 سیستم ارسال پیامک

### **-8 نرمافزارهای خاص**

- 8-1 خیریهها و مددجویان
	- 8-2 مدیریت آموزشگاه
- 8-3 مدیریت شارژ مجتمع مسکونی
	- 8-4 مدیریت پیام

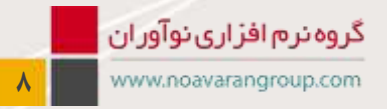

المن المسابقة المسابقة المسابقية المسابقة المسابقة المسابقة المسابقة المسابقة المسابقة المسابقة المس<br>والمسابقة المسابقة المسابقة المسابقة المسابقة المسابقة المسابقة المسابقة المسابقة المسابقة المسابقة<br>المسابقة المسابقة ال

مجموعه نرمافزارهای نوآوران به گونهای طراحی شدهاند که کلیه نرمافزارها به صورت یکپارچه با یکدیگر در ارتباط هستند و این امر سبب سهولت و جلوگیری از ثبت مجدد اطالعات میشود. چارت ارتباطی نرمافزارها به صورت شماتیک در ذیل نمایش داده شده است.

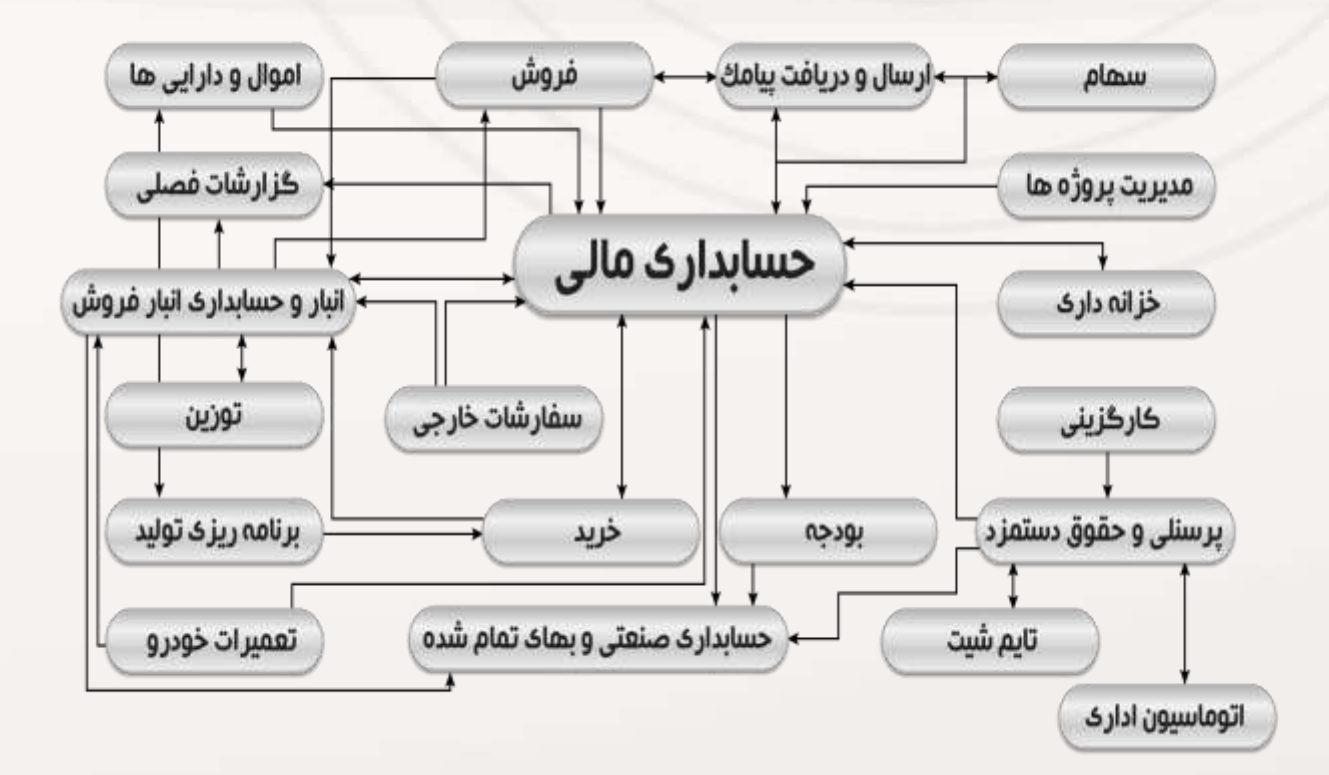

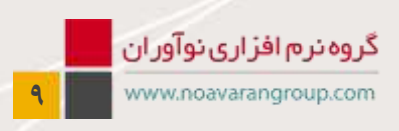

## **حسابداری مالی**

### ۱- حسابداری مالی

#### **1-1 حسابداری جامع مالی**

یکی از نیازهای اولیه شرکتها، سازمانها و مراکز دولتی و غیردولتی، کارخانجات، فروشگاهها، مغازهها، بیمارستانها، کارگاهها و ... داشتن یک نرمافزار جامع حسابداری با کاربری راحت و ساده بودن در عین جامعیت میباشد.

نرمافزار جامع حسابداری نوآوران امکان تعریف انواع حسابها تا 10 سطح ترکیبی، درختی و شناور را فراهم میآورد. با تعاریف فراهم شده در حسابهای شناور، امکان جمعآوری اطالعات حسابهای واحدها و شعب، مراکز هزینه، حسابهای ارزی، اشخاص، اسناد دریافتنی و پرداختنی، منابع و مصارف و گزارشات ماتریسی ایجاد شده است.

**برخی از امکانات:**

- تعریف حسابها تا چهار سطح درختی و توسعه کدینگ تا 10 سطح با استفاده از حسابهای ویژه
	- تعریف واحدها و شعب تا سه سطح
	- تنظیم، اصالح، جابهجایی و حذف اسناد موقت
	- ارتباط با سیستمهای جانبی نظیر حقوق و دستمزد، حسابداری انبار و ...
		- تشکیل مجموعههای حساب در یک یا چند دوره مالی، در مجموعه
	- تعریف شرکتهای مختلف و مشاهده نتایج و رجوع به دورههای مالی مختلف
- ورود اطالعات مقداری کاال برای حسابهای از نوع انبار و اطالع از موجودی کاال همراه با گردش ریالی
	- تعریف مراکز هزینه تا سه سطح
	- جستجو در اسناد و تهیه صورت منابع و مصارف (در حسابهای بانک)  $\prec$
	- دریافت اطالعات چکها در هنگام صدور سند و ایجاد حسابداری شعب و انتقال اسناد به مرکز
		- چاپ چکهای صادره
		- تعریف حساب از نوع ارزی با در نظر گرفتن ارز، نرخ ارز، تاریخ و نرخ تسعیر ارز
			- صدور اسناد حسابداری از شعب به دفاتر مرکزی
			- دریافت اسناد از سایر زیرسیستمها با فرمتهای مختلف
				- تعریف بودجه برای حسابها و کنترل بودجه
		- بایگانی اسناد به صورت اسکن و نگهداری ضمیمههای متعدد جهت اسناد و بایگانی تصاویر
			- امکان مرور حسابها به صورت یکجا و در یک نگاه
				- لینک به پنل SMS نوآوران
		- امکان ارسال پیام برای کاربران سیستم به صورت گروهی برای کاربران online و offline
			- استفاده در محیط شبکه و ایجاد همزمان اسناد توسط کاربران مختلف  $\blacktriangleleft$ 
				- گزارش فصلی موضوع ماده 169
				- کنترل اعتبار تاریخ گواهی ارزش افزوده
					- گزارش جامع مرور حسابها

- ارائه انواع گزارشات مورد نیاز امور مالی نظیر دفتر روزنامه، کل، معین و تفصیلی
- ارائه انواع تراز آزمایشی کلی، ترازهای دورهای و ترازهای مقایسهای جهت مقایسه عملکرد دورههای مختلف
	- ارائه تراز اشخاص، مراکز هزینه، ارزی و واحدها و شعب
		- تعریف گزارشات ماتریسی
		- تهیه دفاتر حسابها همزمان در چند دوره مالی
- پویا بودن همه گزارشات به شکلی که در همه گزارشات امکان رجوع به سطوح پایینتر حساب و یا سند وجود دارد.
	- تایید و رسیدگی اسناد در سه مرحله

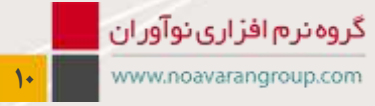

## المن المسابقة المسابقة المسابقية المسابقة المسابقة المسابقة المسابقة المسابقة المسابقة المسابقة المس<br>المسابقة المسابقة المسابقة المسابقة المسابقة المسابقة المسابقة المسابقة المسابقة المسابقة المسابقة المسابقة ال

## **حسابداری مالی**

- تهیه گزارشات مختلف مربوط به اسناد دریافتنی و پرداختنی همراه با آالرم سررسید
	- تعریف گزارشات تجمیعی و ترازهای تجمیعی از مجموعه شرکتها
		- مشاهده نمودار حسابها
		- گزارش تراز التین برای شرکای خارجی
		- مشاهده ترازنامه و صورت سود و زیان و یادداشتهای همراه
		- گرفتن گزارش تجمیعی یا به تفکیک هر حساب در مراکز هزینه
			- تهیه مغایرت بانکی به صورت اتوماتیک
			- تهیه اعالمیه بدهکار، بستانکار جهت مشتریان
				- ارسال اطالعات به Excel و Word

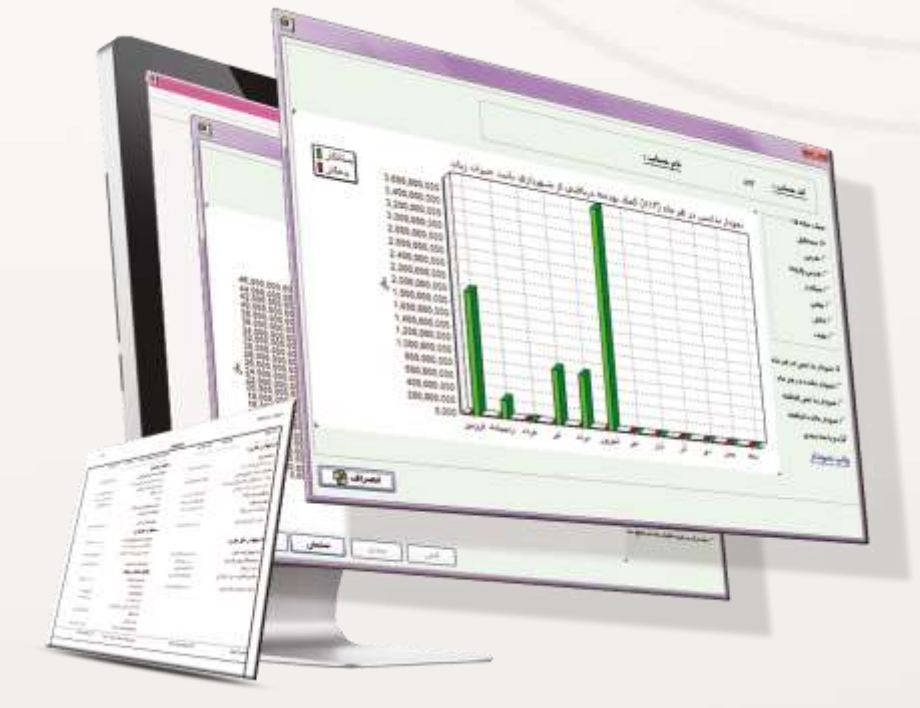

## **1-2 گزارشات فصلی) ماده 169 مکرر(**

ایجاد فایل ۱۶۹ در شرکتها و سازمانها، نیاز به صرف وقت و دقت زیاد است. از این رو با استفاده از نرمافزار ۱۶۹ نوآوران، امکان خطایابی اطلاعات ۱۶۹ و ایجاد فایل TTMS طبق آخرین فرمت سازمان امور مالیاتی در کمترین زمان و با دقت باال فراهم شده است. ویژگیهای گزارشات فصلی به شرح ذیل میباشد: خطایابی اطالعات 169 قبل از ارسال

ایجاد فایل TTMS طبق آخرین فرمت سازمان مالیاتی

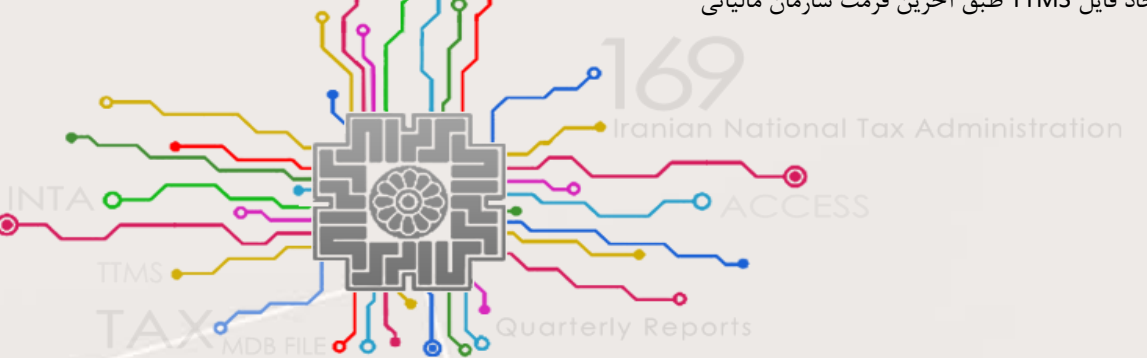

### **1-3 حسابداری جامع مالی به زبان التین**

نرمافزار حسابداری به زبان التین نوآوران، قابلیتهای مشابهی با نرمافزار حسابداری جامع دارد. با این تفاوت که در آن تعدادی از منوهای اصلی و گزارشات و ترازها به صورت لاتین جهت ارائه به طرفهای خارجی گذاشته شده است. علاوه بر آن، به دلیل اینکه واحد پول غیر از ریال میباشد، امکان تنظیم و چاپ ارز به صورت اعداد با دو رقم اعشار میباشد

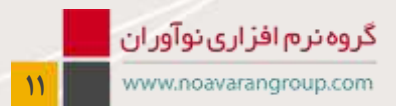

**السابقة السركت الكتروميزان انديشه** 

## **حسابداری مالی**

### **1-4 سهام و بورس و اوراق بهادار**

تمام شرکتهای خصوصی، تعاونیها و ... که به صورت سهامی اداره میشوند، میتوانند ساز این برنامه استفاده نمایند. این نرمافزار وظیفه مدیریت اطالعات کامل سهامداران، نقل و انتقالات سهام، صدور برگه سهام، افزایش سرمایه به روشهای مختلف، برگزاری مجامع و محاسبات سود و روشهای مختلف پرداخت سود را برعهده دارد.

## **برخی از امکانات:**

- ثبت اطالعات کامل سهامداران
- تهیه دیسکت بانکی پرداخت سود جهت بانکهای مختلف به صورت سالیانه یا سنواتی
	- تعریف مشخصات بانکی سهامداران و پرداخت سود از طریق حسابهای مختلف
	- تعریف کدهای محل کار اصلی و فرعی برای سهامداران و ارائه گزارشات بر اساس آن
- تعریف کد بورس برای سهامداران و ارتباط با سیستم بورس و انجام نقل و انتقاالت به صورت اتوماتیک
	- جستجوهای مختلف روی اطالعات سهامداران
	- تعریف انواع سهام نظیر عادی، ممتاز از لحاظ سودبری یا حق رای
	- تعریف انواع سهامداران حقیقی، حقوقی خصوصی، حقوقی دولتی و ...
		- ثبت درخواستهای خرید، فروش و ثبت نقل و انتقاالت سهام
- محاسبه سود سهام با درنظرگرفتن اندوختهها، معافیتهای مالیاتی، پاداش هیات مدیره و امکان تعریف جدول مالیاتی، سودپرداختی و سود انباشته و
	- ارسال نامههای سفارشی جهت محاسبه سود انجام شده برای سهامداران
	- تقسیمبندی پرداخت سود سهام بر اساس الفبا، تعداد سهام و ... و پرداخت از طریق صندوقهای مختلف یا حسابهای بانکی
	- تعریف مجامع، برگه شرکت در مجمع، ثبت حاضرین و ثبت مصوبات آن و امکان قرعهکشی بین حاضرین در مجمع و تهیه نمودار
	- انجام افزایش سرمایه از محل آورده نقدی، سود انباشته، سهم جایزه و محاسبه حق تقدمهای فروش رفته و پرداختهای تعهدی

 محاسبه سود به صورت روزشمار یا سالیانه و واریز سود سهام جاری و سنواتی به صورت نقدی یا واریز به حساب و یا شکست یک ردیف سود به دو یا چند مرحله پرداخت

- جستجو بر اساس کد ملی سهامداران توسط بارکدخوان و برگزاری مجمع و ورود سهامداران توسط بارکدخوان
	- تجمیع برگههای سهم سهامداران به دلخواه
	- پرداخت سود سنواتی و واریز سنواتی سود بر اساس اطالعات بانکی و حساب آخرین سال محاسبه سود
		- امکان تعریف نماینده یا نمایندگان با حق رای جهت سهامداران
			- ارسال دعوتنامه جهت حضور در مجمع
		- انتقال سند سود پرداختی و پرداخت سود به صورت ریز و جمع به حسابداری
			- ایجاد فایلهای مربوط به سایت و تلفن گویا
				- ارسال سند سود پرداختی

- تهیه گزارشات از مطالبات سنواتی از تمامی سالها
	- پرفراژ
- گزارش درخواستهای خرید و فروش سهامداران
- گزارشات آماری بر اساس سود پرداختی، جغرافیایی، الفبایی، نقل و انتقاالت، تعداد سهام و قیمت
	- گزارش کاردکس سهام
	- گزارش لیست بانکی پرداخت سود
	- گازارش پرداختهای صندوقداران جهت پرداختهای نقدی به سهامداران  $\triangleleft$ 
		- چاپ برگه سهام
		- گزارشات افزایش سرمایه
		- چاپ برگه ورود به مجمع و برگه رای

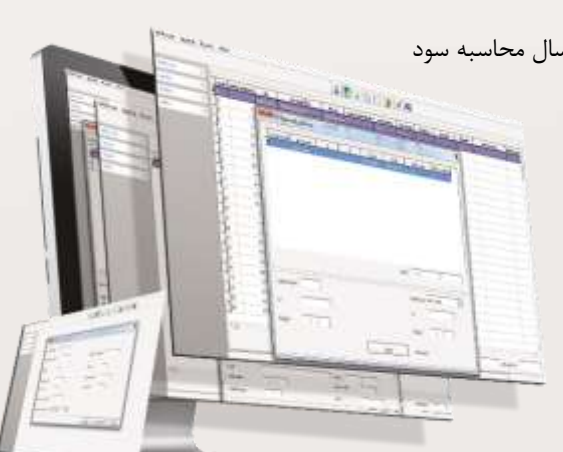

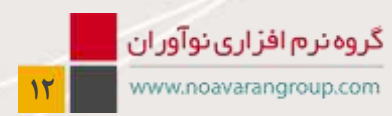

# ا<mark>ر است</mark> شرکت الکترومیز ان اندیشه

## **حسابداری مالی**

- فهرست پرداخت سود به تفکیک مراحل پرداخت
	- گزارشات خرید سهام از آورده نقدی
	- گزارش وضعیت حضور سهامداران در مجمع
		- مغایرتگیری با فایل بورس
		- ایجاد فایل مربوط به سایت و تلفن گویا
			- $\blacksquare$ امکان ارسال اطلاعات به Excel

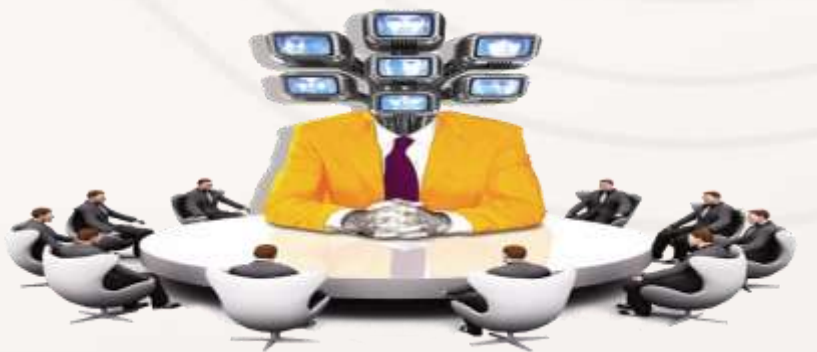

**1-5 سامانه الکترونیکی تحت وب اطالعات سهامداران**

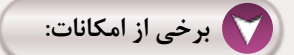

- مشاهده مشخصات فردی و اصالح مشخصات
- مشاهده و تکمیل اطالعات بانکی به صورت آنالین
- مشاهده تعداد سهام و گردش حساب توسط سهامداران

#### **1-6 خزانهداری**

این سیستم جهت مدیریت گردش وجوه نقد، بانکها، اسناد دریافتنی و پرداختنی، ضمانتنامهها، وامها و اعتبارات و ارسال اسناد حسابداری در تمامی موارد طراحی شده است.

- تعریف بانکها، صندوقداران، تنخواهگردانها
	- تعریف موضوع عملیات
	- تعریف نرخهای ارزی
	- معرفی مراکز و تاییدکنندگان
	- ثبت دسته چک و تنظیمات چاپ چک
- ثبت کلیه عملیات مربوط به اسناد دریافتنی
- لیست چکهای صندوق، در جریان، وصولی و برگشتی
- معرفی حسابهای بانکی، وجوه نقد ریالی و ارزی و اسناد بهادار
	- رأسگیری چک
	- تقسیم چک دریافتی
		- دریافت پول نقد

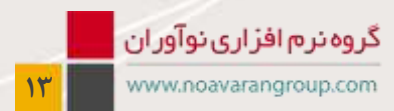

# ا<mark>ر است</mark> شرکت الکترومیز ان اندیشه

# **حسابداری مالی**

- دریافت ارز
- دریافت و پرداخت اوراق بهادار
- دریافت و پرداخت اوراق تضمینی
	- واریز وجه نقد به جاری
	- برداشت و حوالههای بانکی
		- صدور مجوز پرداخت
- ثبت کلیه عملیات مربوط به اسناد پرداختنی
- لیست چکهای پرداختی و وصولی و استرداد شده
	- امکان ارسال سند به سیستم حسابداری
		- سپردهها و ضمانتنامهها
			- ≫ وامها<br>≫ اعتبار
			- اعتبارات اسنادی
	- ارسال سند دریافت و پرداخت در همه عملیات

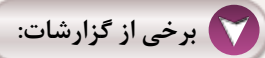

- گزارشات دورهای صندوق
	- گزارشات گردش اسناد
- جستجو در تمامی دورههای مالی
- گزارشات اسناد دریافتنی و پرداختنی به فرمتهای مختلف  $\prec$ 
	- گزارش اوراق تضمینی دریافتنی و پرداختنی
- گزارش لیست چکهای دریافتی براساس حساب جاری چک
	- گزارش واریزها و برداشتها
- آالرم سررسید چکهای پرداختنی، دریافتنی، ضمانتنامهها، وامها و اعتبارات
	- گزارش گردش چکهای مشتریان
		- گزارش مقایسهای با حسابداری
	- گزارش منابع و مصارف به تفکیک ماه
		- گزارش چکهای در جریان وصول
	- گزارش ریز چکها به تفکیک مشتری
		- گزارش وضعیت چکهای دریافتی
			- گزارش دریافت پرداخت تنخواه
				- گزارش برای ارسال به بانک
			- گزارش اعتبارات اسنادی داخلی

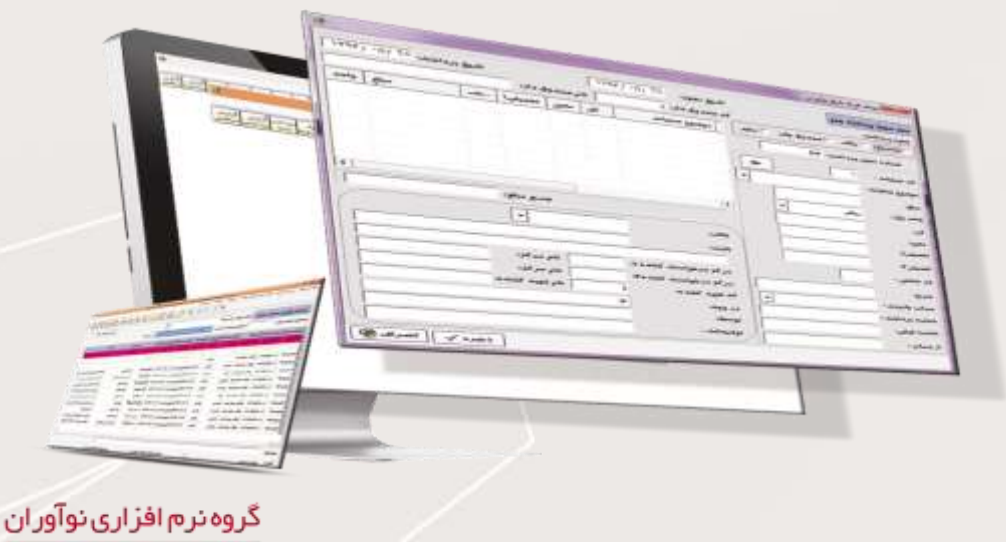

**14**

المن المسابقة المسابقة المسابقية المسابقة المسابقة المسابقة المسابقة المسابقة المسابقة المسابقة المس<br>المسابقة المسابقة المسابقة المسابقة المسابقة المسابقة المسابقة المسابقة المسابقة المسابقة المسابقة المسابقة ال

## **حسابداری مالی**

### **1-7 اموال و داراییهای ثابت**

در هر شرکت بخشی از داراییها به صورت داراییهای ثابت میباشد که حفظ و حراست از آنها از اهمیت ویژهای برخوردار است و محاسبه هزینه استهالک به صورت ماهیانه و یا سالیانه در محاسبات قیمت تمام شده نقش بهسزایی دارد.

## **برخی از امکانات:**

- تعریف اموال در دو، سه یا چهار سطح
- تعریف پرسنل و قسمتهای تحویل گیرنده اموالی
- تعریف مشخصات کامل اموال شامل قیمت خرید، تاریخ خرید و بهرهبرداری، وضعیت بهرهبرداری، قسمت بهرهبردار و روش استهالک و ...
	- تعریف کاالهای اموالی آماری
	- تعریف اضافات و کسورات کاالی اموالی
	- محاسبه استهالک به صورت ماهانه و یا در بازههای زمانی مورد نظر
		- ارسال سند استهالک به نرمافزار حسابداری
		- انتقال جمعی اموال از یک قسمت به قسمت دیگر
			- انتقال جمعی اموال از یک فرد به فرد دیگر
				- اسقاط کردن اموال در حال بهرهبرداری
	- انتقال سند استهلاک به تفکیک مراکز هزینه حسابداری با حسابداری به صورت سالیانه و ماهیانه  $\prec$ 
		- محاسبه استهالک به روش نزولی، مستقیم و عمر مفید یا ظرفیت بهرهبرداری
			- امکان ثبت استهالک به صورت موردی برای اموال بسته به نیاز کاربر
				- تجمیع اموال از شعب مختلف سازمان یا شرکت
					- انتقال قیمت تمام شده اموال به سال جاری
						- تعریف متعلقات اموالی
							- اعالم فروش اموال

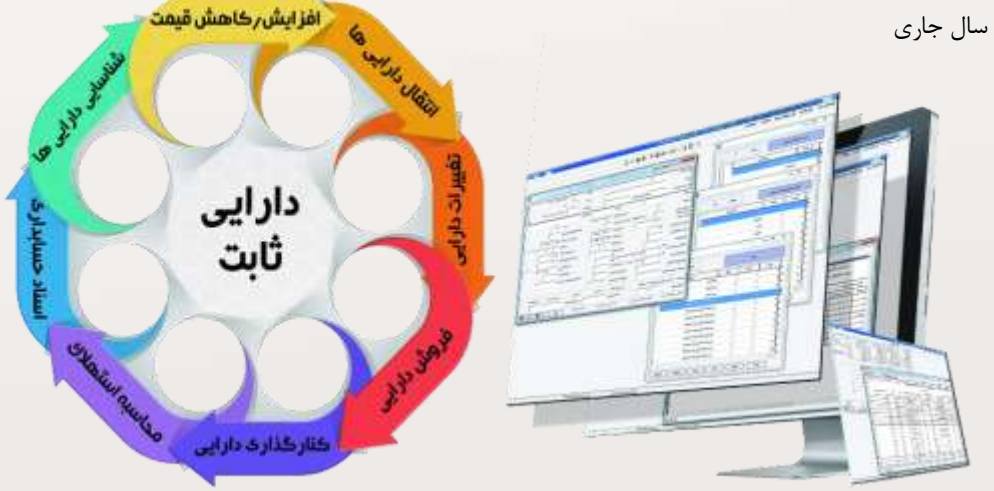

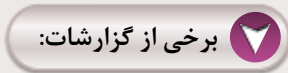

 ارائه انواع گزارشات مورد نیاز نظیر گزارشات به تفکیک گروه اموال، گزارش به ترتیب شماره پالک، جدول استهالک داراییها، اموال تحویلی به پرسنل، اموال تحویلی به قسمتها و گزارش ماهانه جمعی طبقات و قسمتها و مراکز هزینه

- چاپ گزارش به صورت آیتمهای انتخابی با فیلترهای مورد نظر
	- گزارش سود و زیان اموال فروش رفته  $\langle$
	- گزارش نقل و انتقاالت بین افراد و قسمتها
	- تهیه گزارشات سود و زیان اموال فروشرفته

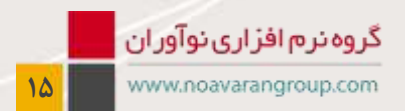

ال السابق المركت الكتروميز ان انديشه

## **حسابداری مالی**

### **1-8 حسابداری تعهدی و اموال دولتی**

# **برخی از امکانات:**

- ایجاد فایل سناما
- امکان تعریف تا 35 تفصیل شناور
- امکان تعریف بودجههای مصوب، تخصیصی و کنترل عملکرد با بودجه
- امکان تهیه گزارشات ماتریسی براساس کل، معین و همه تفصیلها

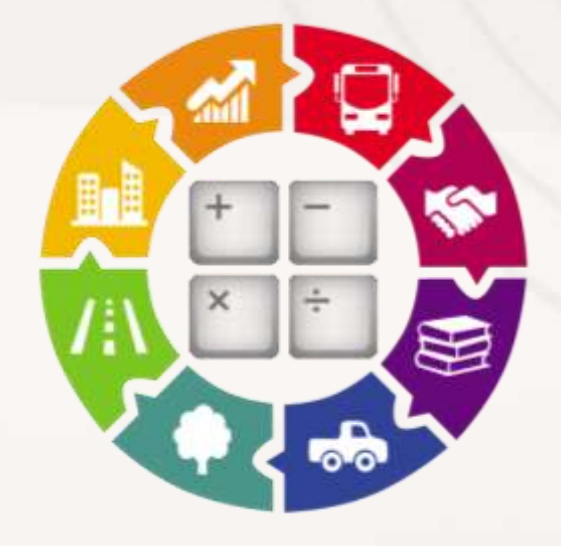

## **1-9 بایگانی تصویری اسناد**

با توجه به دغدغه شرکتها و سازمانها در جستجو و مشاهده در بین ضمائم اسناد حسابداری و گمشدگی آنها، نرمافزار بایگانی اسناد با قابلیت اسکن ضمائم و لینک نمودن به سند حسابداری این مشکل را حل نموده است.

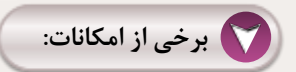

- امکان اسکن مدارک
- امکان ضمیمه کردن سند با فرمت ها مختلف)JPEG ، PDF، DOC و ...(
	- امکان چاپ ضمائم

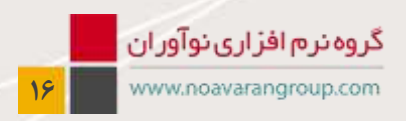

## **مدیریت تامین و خرید**

### ۲- مدیریت تامین و خرید

### **2-1 بازرگانی خارجی )سفارشات خارجی(**

این سیستم برای شرکتهای وارد کننده و برای شرکتهایی که از LC داخلی استفاده میکنند کاربرد دارد و در آن امکان تعریف اعتبارات و تمام هزینههای واردات و حمل و نقل وجود دارد و برای همه مراحل سند حسابداری تنظیم میکند.

## **برخی از امکانات:**

- ثبت پروفرمها همراه با امکانات جستجو و گزارشدهی
- تعریف اطالعات پایه نظیر کد کشورها و شهرها، شرکتهای ذینفع، گمرکها انواع فعالیتها، وثائق، بانکها و حسابهای جاری، انواع ارز، انواع LC، انواع هزینهها، کدینگ کاالها، فروشندگان، بیمهکنندگان، شرکتهای کشتیرانی، پیمانکاران
	- ثبت سفارشات همراه با امکانات جستجو و گزارشدهی
	- ثبت LC پروفرمها همراه با امکانات جستجو و گزارشدهی
		- ثبت تعهدات
		- ثبت هزینهها
		- محاسبه قیمت تمام شده سفارشات
			- ثبت فاکتور و بستن هزینه
		- ایجاد و ارسال سند حسابداری در هر مرحله
		- مقایسه ثبتهای سفارشات خارجی با حسابداری

# **برخی از گزارشات:**

ارائه گزارشات مختلف مربوط به پروفرمها، سفارشات، تعهدات، قیمت تمام شده به ریز یا تجمعی

### **2-2 خرید و تدارکات**

- این نرمافزار جهت مدیریت تدارکات و خرید مواد اولیه، قطعات و قراردادها کاربرد دارد.
- درخواستهای خرید ایجاد شده در سیستم انبار، جهت پیگیری روالهای تدارکات به این نرمافزار منتقل شده و پس از نهایی شدن خرید، امکان انتقال اطالعات خرید قطعات و مواد اولیه به رسید وجود دارد.

- درخواست تامین کاال )براساس نقطه سفارش، انباردار، موردی، فوری، قرارداد، موجودی نداشتن( تایید آن براساس آییننامه معامالت خرید و گردش آن در سازمان
	- تعریف آییننامه معامالت خرید
	- ارزیابی فروشندگان و درجهبندی آنها
		- سفارش تامین کاال به مسئول خرید
	- ثبت استعالمهای گرفته شده توسط مسئوالن خرید
		- تایید استعالمها
		- دستور خرید کاال به مسئول خرید
			- رسید در انبار
	- ثبت فاکتور مشتری از روی رسید و ثبت فاکتور خدمات
		- اسکن فاکتور مشتری
		- صدور مجوز پرداخت و یا ارسال به هزینه تنخواه

![](_page_17_Picture_33.jpeg)

## **برخی از گزارشات:**

- گزارشات خرید
- گزارش ریزخرید
- گزارش به تفکیک فروشنده به ریز و جمعی
	- گزارش به تفکیک کاال به ریز و جمعی
- گزارش به تفکیک مسئول خرید به ریز و جمعی
	- گزارشات فصلی ارزش افزوده
	- گزارش به تفکیک انبار و پروژه
	- گزارش مقایسه خرید برای یک کاال
	- گزارش استعالمهای مختلف برای یک کاال

### **2-3 انبار، حسابداری انبار، فروش و حسابداری فروش**

یکی از بحثهای مهم در شرکتهای تولیدی و بازرگانی بحث انبارش کاال و ثبتهای رسید، حواله، درخواست کاال، درخواست خرید، برگشت از خرید، رسید برگشتی از مصرف، انتقالی بین انبارها و ... و در نهایت ارائه گزارشات مختلف گردش کاال، کاردکس کاال، تراز مقداری ریالی و ... میباشد. همچنین چون بعضی شرکتها، فروش خود را از روی انبار محصول انجام میدهند در صورت درخواست، زیرسیستم فروش و حسابداری فروش نیز به این مجموعه اضافه میگردد که در این صورت امکان صدور پیش فاکتور، فاکتور، برگشت از فروش، دریافت و پرداخت و گزارشات مربوطه اضافه خواهد گردید. در این نرمافزار امکان ارتباط با بارکدخوان، سیستم توزین و چاپ لیبل و تهیه گزارشات فصلی موضوع ماده 169 نیز پیشبینی گردیده است.

- تعریف کد کالا در دو، سه یا چهارسطح و اختصاص کدهای مختلف نظیر کد بازرگانی، کد فنی به کد کالا  $\sim$ 
	- تعریف نامحدود انبار
	- تعریف یک کاال در انبارهای مختلف
- تعریف قسمتهای مختلف مصرف کننده کاال، تحویلدهندگان کاال به انبار، خریداران و فروشندگان کاال
- ایجاد، مالحظه و اصالح اسناد موقت نظیر رسید انبار، حواله انبار، رسید برگشتی به انبار، انتقالی بین انبارها، رسید مستقیم، برگشت از خرید و...
	- ایجاد درخواست خرید کاال و پیگیری درخواستهای باز
	- ایجاد درخواست کاال از انبار و پیگیری درخواستهایی که تحویل نشده است.
		- قیمتگذاری حوالهها به روش میانگین موزون، FIFO و یا شناسایی ویژه
			- ایجاد و انتقال سند حسابداری به صورت اتوماتیک
		- کارکرد بخش انبار و بخش حسابداری انبار به صورت متمرکز یا غیرمتمرکز
			- انجام انبارگردانی و تهیه گزارشات مقداری و ریالی مغایرت انبارگردانی
	- ورود مقادیر برآوردی پروژه ها و فرمول ساخت محصوالت و تهیه گزارشات انحراف از برآورد و لیست کمبود جهت برنامهریزی تولید
		- تعریف کدهای تعمیرات در حوالهها و تهیه گزارشات هزینههای تعمیرات هر دستگاه
			- تعریف سفارشات خرید یا فروش و کنترل آنها
	- وجود امور کاربران جهت تعریف کاربران مقداری، ریالی و مقداری، ریالی با امکان اختصاص انبار به کاربر و تعریف اختیارات کاربر در هر انبار
		- تعیین ویژگیهای سیستم انبار و ارتباط بین فرمهای انبار توسط مدیر سیستم
		- تعریف انواع محصوالت، قیمتهای فروش، خریداران، سقف اعتبار آنها و ...
			- تعریف درخواست کاال یا پیش فاکتور اولیه
			- تعریف فرم خروج کالا براساس حواله فروش  $\prec$ 
				- اسکن ضمیمه جهت حوالهها و رسیدها
			- تعریف گروههای کاربری و اختصاص اختیارات به گروهها
				- صدور فاکتور فروش

![](_page_18_Picture_37.jpeg)

## المن المسابقة المسابقة المسابقية المسابقة المسابقة المسابقة المسابقة المسابقة المسابقة المسابقة المس<br>المسابقة المسابقة المسابقة المسابقة المسابقة المسابقة المسابقة المسابقة المسابقة المسابقة المسابقة المسابقة ال

## **مدیریت تامین و خرید**

- تعریف برگشت از فروش
- کنترل کاالهای امانی
	- تعریف بازاریابها
- ارائه انواع گزارشات نموداری
- ارتباط با بارکدخوان، سیستم توزین و چاپ لیبل
	- ارسال و دریافت اطالعات
- ثبت اطالعات ورود به کارخانه و خروج از کارخانه
- قابلیت تعریف فرم تولید )مقادیر برآوردی پروژه(

- ارائه انواع گزارشات گردش کاال )مقداری-ریالی(، گزارش مصـرف بخشهای مخـتلف، گزارش مصرف مراکز هـزینه، تراز ریالی- مقداری انبارها
	- ارائه انواع گزارشات رسید، حواله، برگشتیها، انتقالیها و ...
	- تهیه گزارشات ارزش افزوده خرید و فروش، کرایه حمل، تخفیفات و سایر هزینهها
		- تهیه گزارشات فصلی موضوع ماده 169 مکرر
		- تهیه انواع گزارشات مورد نیاز و طراحی گزارشات در Report Crystal
			- گزارشات کاردکس کاالیی
				- گزارش موجودی کاالها
	- گزارشات صورت مصرف پروژه، هزینه واقعی پروژه، هزینه برآوردی، موجودی و سفارش، لیست کمبود، لیست برآورد، انحراف از برآورد
		- گزارش پیشفاکتورها و فاکتورها
- گزارشات فروش )صورتحساب مشتری، گردش مشتریان، کارت خرید مشتری، لیست فروش، گزارش دریافت پرداخت، گزارش موجودی قابل فروش(
	- گزارش درخواست کاال و درخواست خرید
		- گزارشات انبارگردانی
		- گزارش سفارش خرید و فروش
		- گزارش موجودی سنواتی کاالها
		- گزارش ورودی و خروجی از کارخانه
- امکان ارسال سند رسید، حواله، برگشتیها، دریافت و پرداخت، انتقالیها، مصرف مستقیم، فاکتور فروش، برگشت از فروش و سند بهای تمام شده به صورت ریز و جمع طرف بدهکار و بستانکار
	- امکان انتخاب شرح سند ارسالی به حسابداری توسط کاربر
		- امکان ارسال اطالعات به Excel

![](_page_19_Figure_29.jpeg)

#### **2-4 زیرسیستم توزین**

این نرمافزار جهت استفاده در انتهای خطوط تولید شرکتها، توزین محصوالت و احیانا چاپ بارکد روی لیبل محصوالت کارآیی دارد. همچنین شرکتهایی که در مبادی ورود و خروج شرکت سیستم توزین دارند، برای ثبت قبوض میتوانند از این نرمافزار استفاده کنند. این نرمافزار به صورت مستقل و یا مرتبط با نرمافزار انبار نوآوران امکان استفاده دارد. همچنین صدور بارکد و لیبل در نرمافزار این امکان را فراهم میآورد که ورود و خروج در انبارها با Reader Barcode یا Collector Data صورت پذیرد.

### **برخی از امکانات:**

- ارتباط با باسکول و ترازوهای مختلف
- ذخیره اتوماتیک وزن اولیه خودرو پس از وزنکشی اولیه
	- ثبت حوالهها با مجوز و بدون مجوز
	- تبدیل خودکار کیلو به تن در صورت نیاز
- ارسال اطالعات به کارت RFID رانندگان در صورت نیاز
	- محاسبه خودکار هزینه باسکول در صورت نیاز
		- تغییر هزینه باسکول در صورت نیاز
		- تغییر هزینه باسکول به صورت دستی
	- چاپ مجدد قبوض بدون محدودیت تعداد چاپ
- غیر فعال کردن سوالهای برنامه در هنگام ثبت اطالعات
	- ذخیره یک حواله برای چند خریدار و تسهیم حوالهها
	- کم کردن وزن بستههای محصول به صورت اتوماتیک
		- تعریف رانندگان بدون محدودیت تعداد
		- ثبت رسید، حواله، رسید برگشتی و قبوض متفرقه
			- ثبت رسید و حواله همزمان
			- اصالح قبوض در صورت نیاز سیستم
- ارسال اسناد به انبار به صورت تکی، روزانه، ماهیانه و به تفکیک
- چاپ مجوز خروج، بارگیری و قبوض توزین به صورت سفارشی
	- تعریف حدود دسترسی به دلخواه مدیران سیستم
	- نمایش قبض به صورت کلی، روزانه و قبوض نیمه تمام
- جستجوی سریع قبوض براساس شماره قبض، نام راننده، شماره ماشین، بازه زمانی و نوع قبوض
	- تعریف زیرمشتری در صورت نیاز سیستم
	- جستجوی سریع در فرمهای برنامه جهت عملیات مختلف برنامه
		- انجام محاسبات ذغال سنگ و گزارشهای مورد نیاز
			- ارسال گزارشات به Excel

- گزارشگیری جامع به صورت کامال سفارشی و به صورت جز به جز
	- گزارش از پیشفاکتورهای صادره
	- گزارش از حوالههای فروش به صورت سفارشی
	- گزارش از قبوض حذف شده با ذکر علت حذف
	- مشاهده و چاپ گزارش عملکرد کاربران در بازههای زمانی مختلف
- گزارش و تعداد قبوض ثبت شده توسط هر کاربر در بازههای زمانی مختلف
- گزارش سرجمع کاال، مشتری، کاال و مشتری، تاریخ ثبت، تاریخ قبض، تاریخ ورود و تاریخ خروج
	- گزارش از ریز هزینههای باسکول

![](_page_20_Picture_39.jpeg)

**AII الس** شرکت الکترومیزان اندیشه

# **مدیریت تامین و خرید**

**COUNTY** 

**2-5 زیرسیستم بستهبندی و چاپ بارکد**

### **برخی از امکانات:**

- ارتباط با باسکول و ترازوهای مختلف
- تبدیل خودکار کیلو به تن در صورت نیاز
- چاپ مجدد بارکدها بدون محدودیت تعداد چاپ
	- کم کردن وزن بستهبندی به صورت اتوماتیک
		- اصالح بارکدها در صورت نیاز سیستم
- حذف و بازگرداندن بارکدها در صورت نیاز سیستم
- جستجوی سریع بارکدها براساس کد قسمت، بازه زمانی و شماره بارکد
	- ارسال اسناد به انبار به صورت تکی، روزانه، ماهیانه و به تفکیک
		- ارسال اسناد به انبار توسط فایل
		- چاپ بارکدهای متنوع به صورت سفارشی
		- تعریف حدود دسترسی به دلخواه مدیران سیستم
		- نمایش بارکدها به صورت کلی، روزانه و قبوض نیمه تمام
		- جستجوی سریع در فرمهای برنامه جهت ورود اطالعات
			- تعریف پروژه و اختصاص بارکدها به پروژهها
				- ورود وزن دستی در صورت نیاز
					- ارتباط مستقیم با انبار
				- تعریف تعداد روز نمایش بارکدها
				- طراحی برچسبهای متنوع محصول
				- تعریف فیلدهای موثر سریال تا 14 فیلد
	- وجود کلیدهای میانبر در فرمهای برنامه جهت عملیات مختلف
	- تعریف شماره بارکد به صورت روزانه، سالیانه و یا به صورت سفارشی
		- خواندن فیلدهای سریال از کد محصول به صورت اتوماتیک
- استفاده از اطالعات بارکدهای ثبت شده جهت تسریع در ثبت بارکد جدید
- خواندن اطلاعات با استفاده از Data Collector جهت ثبت رسید یا حواله در انبار  $\blacktriangleleft$

GMR300686CZ0

ارسال گزارشات به Excel

- گزارشگیری جامع به صورت کاملا سفارشی و به صورت جز به جز  $\prec$
- گزارش از تعداد بارکدهای ثبت شده توسط هر کاربر در بازههای زمانی مختلف  $\blacktriangleleft$ 
	- گزارش گیری سرجمعی با فرمتهای متفاوت  $\blacktriangleleft$

![](_page_21_Picture_33.jpeg)

## **مدیریت فروش**

### ٣- مديريت فروش

### **3-1 فروش مویرگی با کاربری تبلت**

نرمافزار [پخش مویرگی](http://www.varanegar.com/products-and-solutions/distribution-and-sales-software) را میتوان یکی از ارکان اساسی فعالیت شرکتها و موسسات بازرگانی پنداشت. از این رو اجرای صحیح سیاستها و راهکارهای کارآمد فروش، بسیار حساس و اثربخش تلقی میشوند. به کمک این نرمافزار میتوان کلیه عملیات خرید، فروش و یا هر دو را مدیریت نمود.

این نرمافزار هم به صورت مستقل و بدون نرمافزارهای جانبی قابل استفاده و هم قابل لینک با سیـستمهای حسابداری، خزانهداری، انبار میباشد.

### **برخی از امکانات:**

معرفی واحدها و شعب مختلف شرکت

 گروهبندی مشتریان براساس فعالیت، ثبت مشخصات اقتصادی و تعیین موقعیت مکانی مشتریان، تعیین اعتبار مشتری، تعریف اعتبار نقد و چک برای مشتری به صورت کلی و دورهای و کنترل آن هنگام ثبت پیشفاکتور و تایید آن

- تعریف قرارداد برای خریدار و فروشنده به صورت مجزا و صدور الحاقیه برای قرارداد و اسکن قرارداد و تخصیص آن به صورت عکس یا pdf به قرارداد
	- ارزیابی خریداران براساس سواالت مطرح شده توسط کاربر و درجهبندی آنها
	- تعیین پورسانت برای بازاریابان به صورت پلکانی )مقدار و ریالی(، کلی، گروه کاال و کاال
		- تعریف مسیرها و مناطق و اختصاص آن به مشتری و بازاریاب و مأمور پخش و راننده
			- تعریف شرکتهای باربری، وسایل نقلیه، رانندگان، نوع حمل
				- تعریف ارزها
	- تعریف کاالها با تمام مشخصات فنی، قیمت تکی و دورهای، مدت پرداخت، تاریخ انقضا و گروهبندی آنها، واحد کاالها، تبدیل واحدها به یکدیگر
		- تعریف تخفیف براساس حجم ریالی و مقداری خرید کاال
		- ثبت سفارشات مشتریان تلفنی، ارسال فکس و یا از طریق تبلت
		- تایید سفارشات تا ۵ نفر به صورت دلخواه و گردش آن در سازمان  $\prec$
- تبدیل سفارش به پیشفاکتور) دادن تخفیفات مختلف، ارزشافزوده، هزینه حمل، تعیین مدت پرداخت، برروی یک کاال یا بر روی تمامی کاالها( کنترل اعتبار مشتری و کنترل موجودی و مقدار رزرو شده در سفارش و پیشفاکتور
	- تعیین چگونگی پرداخت (نقدی، چک و واریزی) و در صورت تعیین چک، تاریخ چکها همراه با راس آن  $\sim$
	- کنترل موجودی، ارسال به انبار و صدور حواله، چاپ حواله انبار برای انباردار، چاپ فرم تسویه برای ماموران پخش
		- تبدیل حواله به فاکتور و ثبت نهایی فاکتور و ارسال سند به حسابداری
			- ثبت کاالهای برگشتی
		- نمایش مانده حساب مشتریان به صورت جمعی و ریز از حسابداری و خزانهداری
			- ثبت رسید چکهای ارسالی )شماره فیش و شماره رسید پستی(
		- ثبت رسید کاالهای ارسالی )تعداد ارسالی، راننده، شماره ارسال، تاریخ ارسال، شماره بارنامه، گمرک(
			- تعریف رضایتمندی مشتریان
- گ شبت تماس با مشتری (از طریق تلفن، فاکس، Email) و شرح صحبتها (تاریخ ثبت، تاریخ پیگیری بعدی، موضوع پیگیری)، آلارم پیگیریها و نمودار پیگیریها براساس نوع پیگیری، نوع مشتری
	- ارسال اسناد خرید و فروش به حسابداری و چکهای دریافتی به خزانه
	- تعریف کاربران به صورت نامحدود و محدود کردن کاربران برای مشاهده ثبتهای خودشان
		- تهیه backup از سیستم در ساعت خاص و یا توسط خود کاربر و بازیابی اطالعات
	- ارسال و دریافت اطالعات و ثبت سفارشات از مامور پخش و بازاریاب توسط تبلت و کنترل موجودی به صورت Online

![](_page_22_Picture_33.jpeg)

# **مدیریت فروش**

**برخی از گزارشات:**

 ارائه انواع گزارشات متنی و نموداری فروش شامل سفارشات مشتریان، گزارش ریزقراردادها، مانده قراردادها، آالرم سفارشها، آالرم اتمام قرارداد و وضعیت هر قرارداد، گزارش پیشفاکتورها (جغرافیایی، کالا، مشتری، بازاریاب، مامور پخش، حجمی و وزنی به ریز و جمعی) و گزارش فروش (جغرافیایی، کالا، مشتری، بازاریابان، مـامور پخـش، نمودارها، مقایـسهای، ماتریسی، حجمی به ریز و جمعی)، گزارش وضـعیت چکـهای مشتریان، گزارش مانده حساب بازاریابان و مامور پخش

- ارسال اطلاعات به نرمافزارهای جانبی در تمام لیستها (pdf.word.Excel و ...)
	- ایجاد فایل گزارشات فصلی برای دارایی
- نمایش مسیرهای مشتریان در برنامه برای بازاریابان همراه با موقعیت جغرافیایی، نمایش مانده حساب مشتریان، چکهای درجریان، چکهای برگشتی، تلفن و آدرس کامل مشتریان، اطالعات کامل کاالها همراه با قیمت

![](_page_23_Picture_7.jpeg)

![](_page_23_Picture_8.jpeg)

## **حسابداری مدیریت**

### ۴- حسابداری مدیریت

#### **4-1 حسابداری صنعتی و بهای تمام شده**

یکی از ابزارهای مهم در حسابداری مدیریت نرمافزار حسابداری صنعتی و بهای تمام شده میباشد. با مشخص شدن بهای تمام شده محصوالت یک شرکت با یکی از روشهای تعریف شده علمی چراغی فراروی مدیریت شرکت روشن خواهد شد که قدرت مانور در رقابتهای سخت به خصوص با رقبای خارجی در شرایط دامپینگ را خواهد داد. الزم به ذکر است به دلیل روشهای مختلف تولید نرمافزار بهای تمام شده مانند سایر نرمافزارها به صورت یک پکیج قابل ارائه نیست و متناسب با فعالیت شرکت بایستی متناسبسازی شود ولی این شرکت تالش کرده با توجه به تجربیات خود متناسبسازی در این نرمافزار را به حداقل برساند.

### **برخی از امکانات:**

- تعریف اطالعات پایه سیستم شامل مراکز هزینه، تولیدات مراکز هزینه و فرمولهای ساخت، مقادیر محرکهای هزینه و دورههای تسهیم
	- تعریف استانداردهای مواد مستقیم، دستمزد مستقیم و سربار
		- تعریف مبانی و نسبتهای تسهیم
	- جمعآوری اطالعات به صورت اتوماتیک از زیرسیستمهایی نظیر حسابداری مالی، انبار و حسابداری انبار
		- انتخاب روش هزینهیابی براساس استاندارد یا روش تاریخی )واقعی(

![](_page_24_Picture_11.jpeg)

تهیه انواع گزارشات بهای تمام شده، انحراف مواد، انحراف دستمزد و سربار

![](_page_24_Figure_13.jpeg)

### **4-2 بودجه و اعتبارات**

یکی از ابزارهای مهم در حسابداری مدیریت بودجه میباشد که این امکان را به هیات مدیره شرکت یا سازمان میدهد که بتواند به صورت مستمر عملکرد مدیرعامل و تیم اجرایی شرکت را تحت نظر قرار داده و با این معیار اندازهگیری نماید.

- تعریف بودجه ) فصل، ماده، ردیف (
- ارتباط ردیفهای بودجه با سرفصلهای حسابداری، واحدها، شعب و مراکز هزینه
	- ورود بودجه اصالحی، پیشبینی بودجه و پیشنهاد بودجه
		- تعریف اهداف سازمان
		- تعریف شاخصها و وزنهای شاخص
			- تعریف اعتبارات

![](_page_24_Picture_23.jpeg)

## **حسابداری مدیریت**

- تخصیص بودجه ماهانه
- تعریف سطح هشدار و وارد کردن درصد سطح هشدار
- ارتباط Online با سیستم حسابداری نوآوران جهت ارائه عملکرد در محدوده مورد نظر

### **برخی از گزارشات:**

- تهیه گزارش بودجه به ریز، جمعی، به تفکیک حسابها، واحدها و مراکز هزینه
	- تهیه گزارش شاخصها و اهداف سازمان
		- ارائه گزارشات ماهانه و مقایسهای

### **4-3 مدیریت پروژهها و پیمانها**

مدیریت مقداری، ریالی و زمانی پروژهها، یکی از دغـدغههای اصلی در شرکتهایی است کـه پروژههای زیادی در دسـت اجرا دارند. این نرمافزار قابلیت استفاده برای کارفرمایان و پیمانکاران پروژه را داشته و علاوه بر ثبت اطلاعات قرارداد و ریز فعالیتها و اطلاعات مربوط به ضمانتنامهها و الحاقات قراردادها اطالعات مربوط به صورت وضعیتها، مقادیر تاییدی و دریافتی را ثبت و امکان کنترل دائمی پروژهها را فراهم میآورد.

## **برخی از امکانات:**

- تعریف ریز خدمات و فعالیتها
	- تعریف طرفین قرارداد
- تعریف پرسنل درگیر در پروژه
- تعریف قراردادها و ریز خدمات همراه با مقادیر ریالی، مقداری و زمانی آن
	- تعریف مدیر پروژه در هر قرارداد
- تعریف انواع کسورات و اضافات قرارداد نظیر بیمه، مالیات و حسن انجام کار
	- تنظیم صورت وضعیتها به ریز فعالیتهای قرارداد
	- ثبت تاییدی، پرداختی و بدهی هر صورت وضعیت
		- ثبت ضمانتنامههای قرارداد
			- تمدید قرارداد به دفعات
				- اسکن مدارک
			- ارتباط با نرمافزارهای مالی

# **برخی از گزارشات:**

- تهیه انواع گزارش از قبیل قراردادها، ضمانتنامهها، صورت وضعیتها و مقادیر ریالی ارسالی، تاییدی و دریافتی و مانده
	- تهیه گزارش مفاصا حساب بیمه و سپردهها نزد کارفرما، مالیاتی، بیمهای
		- گزارش از ریز فعالیتهای قرارداد
			- گزارش نموداری قراردادها
		- گزارش از قراردادهای بدون الحاقیه
			- گزارش از عملکرد کاربران

![](_page_25_Picture_31.jpeg)

**25**

## **السابقة السركت الكتروميزان انديش**ه

## **اداری**

### **-4-10**

### **5-1 اتوماسیون اداری**

در چند سال گذشته بحث مکاتبات الکترونیک و سیستمهای اتوماسیون اداری از مباحث بسیار مهم و مطرح مدیریتی در تمام حوزهها بوده است و صرف کمترین زمان به انجام مکاتبات و رسیدگی به درخواستها و نامهها از اولویتهای مدیریت امروز میباشد. شرکت الکترومیزان اندیشه با تولید و راهاندازی اتوماسیون اداری خود، راهکاری مناسب جهت حذف کاغذ از چرخه اداری داشته است. از آنجایی که این سیستم تحت وب میباشد، هر کاربر در هر کجا و در هر زمان این امکان را دارد که به نامههای خود رسیدگی، ارجاع و یا نامههای خود را بایگانی نماید.

- سازگار با تمامی مرورگرها
- تعریف چارت سازمانی و انتساب سمت
- تعریف کاربران و اختصاص سطوح دسترسی مختلف
- مشاهده متن، تصویر، عطف، پیرو و سایر مشخصات نامه به صورت همزمان در یک صفحه
- ارجاع الکترونیکی نامه در سازمان جهت جلوگیری از جابهجایی فیزیکی نامه و درج پاراف
- نمایش درختی ارجاع به منظور پیگیری سریع وضعیت نامه در سازمان و تهیه گزارش از هر مرحله
	- ایجاد پیشنویس نامهها و ثبت نامههای وارده، صادره و داخلی
	- قابلیت نوشتن پاسخ به نامهها و ایجاد نامه به صورت داخلی و یا صادره
		- ثبت نامهها به صورت برگزیده در کارتابل
	- اطالع از ارجاعاتی که مهلت اقدام آنها اتمام یافته و یا رو به اتمام است
		- مشاهده کاربران آنالین
		- ارسال پیام به کاربران دیگر
		- تعریف دبیرخانههای متعدد
	- تعریف پوشهها برای دسته بندی نامههای موجود در کارتابل هر شخص
		- پوشهبندی نامهها و گردش مجدد نامهها از هر پوشه
		- ایجاد بایگانی و زونکنهای متعدد به صورت ساختار درختی
			- ایجاد بایگانی شخصی در کنار بایگانی اصلی
				- پیاده سازی ساختار شرکت های هلدینگ
				- ارجاع پروندههای کاری به شخص دیگر
				- تعریف الگوهای نامه و فرمت شماره نامه
					- قابلیت ارجاع و پاراف نامهها
						- الصاق پیوست به نامهها
						- جستجو در متن نامهها
							- ثبت سازمان خارجی
				- دریافت و ارسال فاکس و پست الکترونیک
					- اسکن مستقیم نامه
					- الحاق پیام شخصی به نامه
	- اطالعرسانی در خصوص وضعیت ارسال و دریافت نامه توسط پیامک و آالرم
	- قابلیت اطالعرسانی سیستم از نامههای رسیده در زمان انجام کار(Profiling(
	- ثبت اتوماتیک کلیه اقدامات انجام شده )Log گیری( در سیستم به صورت دقیق و جزئی
- مشاهده تصویر نامه با امکاناتی نظیر چرخش تصویر، تغییر میزان Zoom، امکان تهیه چاپ از تصویر، امکان تغییر روشنایی تصویر نامه، تغییر شدت
	- رنگها برای تفکیک بهتر متن نامه
	- گردش مکاتبات اداری )دبیرخانه، کارتابل، بایگانی(
		- تایید نامه و استفاده از امضا الکترونیک
			- استفاده از تنظیمات شخصی

![](_page_26_Picture_41.jpeg)

- رمزنگاری اطالعات جهت امنیت بیشتر
- تعریف سیاستهای تعریف و نگهداری کلمه عبور
- احراز هویت دو مرحلهای با استفاده از توکنهای امنیتی
- مجهز به سیستم سیاست نگهداری کلمه عبور و احراز هویت با استفاده از توکنهای امنیتی
	- پشتیبانی از SSL و پروتکل https و امضای دیجیتال اسناد موجود در برنامه
	- SQL Server 2014 ،Css3 ،Html5 ،Ajax Query ، ASP.Net تکنولوژی از استفاده

![](_page_27_Picture_8.jpeg)

### **5-2 مدیریت الکترونیک**

یکی از نیازهای اساسی سازمانها در راستای توسعه مدیریت و افزایش کارائی، ارسال کارهای روزانه به اشخاص موردنظر در زمان معین و پیگیریهای به موقع توسط مدیران میباشد. مدیران در هر لحظه باید بتوانند با مشاهده کارتابل، از وضعیت کارها آگاه شده و در مواقع لزوم آنها را پیگیری نمایند. سیستم کارتابل و گردش کار نوآوران با ایجاد بستری مناسب برای ثبت و گردش انواع فرمهای داخل سازمان پیگیری دقیق آنها و گزارش اقدامات انجام شده بر روی آنها، امکان استفاده مطلوب از قابلیتهای این سیستم را برای کاربران فراهم نموده است.

- یکپارچگی کامل با سیستم انبار، حسابداری، خزانه و حقوق و دستمزد نوآوران
	- قابلیت تحت وب و سازگار بودن با کلیه مرورگرها
	- امکان پیوست نمودن فایل به فرمهای سیستمی
- امکان ثبت و ارسال فرمهای پیش فاکتور، درخواست کاال، ثبت سفارش خرید و فروش، ورود کاال به کارخانه، خروج کاال از کارخانه، فرم مرخصی، فرم ماموریت به کارتابل افراد مورد نظر مطابق با گردش کار تعریف شده و ثبت هوشمند اقدامات خودکار در اثر تغییر وضعیت
	- امکان تعریف چندین گردش روی فرمهای فوق
	- امکان نمایش هشدار در هنگام دریافت یک فرم در کارتابل
	- امکان استفاده از لیست کاربران و گروههای سیستم اتوماسیون اداری نوآوران
		- امکان بررسی و پیگیری مراحل پیشرفت یک کار
	- امکان تعریف چارت سازمانی و تعیین نقشهای سازمان سپس تعریف فرآیند مطابق با هر نقش و یا کاربر خاص
		- امکان ارسال مستقیم فرم درخواست خرید به کارتابل و پیگیری خودکار تغییر وضعیت تایید و یا عدم تایید
- امکان ارسال مستقیم فرم درخواست کاال به کارتابل و پیگیری خودکار تغییر وضعیت تایید و یا عدم تایید و یا ثبت درخواست کاال از طریق برنامه کارتابل
- امکان ارسال مستقیم فرم ورود کاال به کارخانه به کارتابل و پیگیری خودکار تغییر وضعیت تایید و یا عدم تایید و یا ثبت فرم ورود کاال به کارخانه از طریق برنامه کارتابل
- امکان ارسال مستقیم فرم خروج کاال از کارخانه به کارتابل و پیگیری خودکار تغییر وضعیت تایید و یا عدم تایید و یا ثبت فرم خروج کاال از کارخانه از طریق برنامه کارتابل
	- امکان ارسال مستقیم فرم حواله فروش به کارتابل و پیگیری خودکار تغییر وضعیت تایید و یا عدم تایید

![](_page_27_Picture_26.jpeg)

المن المركب الكتروميزان انديشه **المن** 

### **اداری**

- امکان ارسال مستقیم ثبت سفارش خرید و فروش به کارتابل و پیگیری خودکار تغییر وضعیت تایید و یا عدم تایید و یا ثبت فرم سفارش خرید و فروش از طریق برنامه کارتابل
	- امکان ثبت فرم مرخصی در کارتابل و پیگیری خودکار تغییر وضعیت تایید و یا عدم تایید
		- امکان ثبت فرم ماموریت در کارتابل و پیگیری خودکار تغییر وضعیت تایید و یا عدم تایید
			- امکان ثبت رسید پس از تایید نهایی فرم ورود کاال به کارخانه
	- امکان ثبت کلیه عملیات فروش و چرخش فرمهای مربوطه و ثبت در سیستم فروش نوآوران
		- امکان تعریف فرمهای سفارشی مطابق با نیاز مشتری
			- امکان ردگیری سابقه کلیه فرمها در کارتابل
		- امکان مشاهده پرفراژ حقوق هر فرد در کارتابل خود
- امکان مشاهده گزارشات مختلف از نرمافزارهای نوآوران از قبیل گزارشات فروش، خرید، موجودی کاال در انبارها، وضعیت درخواست خریدها، گزارشات مدیریتی حسابداری، خزانه و حقوق و دستمزد و ... مطابق با نظرات مدیریت

قابلیت پرتال مشتریان به نحوی که هر مشتری با نام کاربری و رمز عبور اختصاصی قادر به مشاهده اطالعاتی به شرح زیر میباشد:

- مشاهده گردش و مانده حساب
- مشاهده مانده حساب با سررسید
- امکان ثبت سفارش مطابق با گردش کار تعریف شده روی فرم
	- امکان مشاهده ریزفاکتورها

#### **5-3 حقوق و دستمزد**

در هر واحد اقتصادی افرادی به صورت قراردادی، ساعتی و مشاورهای مشغول به کار میباشند و براساس اصول قانونی و توافقی بایستی محاسبات حقوق در آخر ماه انجام و پرداخت از طرق مختلف نظیر ارسال فایل برای بانکها و یا لیستهای دستی انجام شود. همچنین اطالعات برای ذینفعان مختلف نظیر سازمان مالیاتی و تامین اجتماعی ارسال و در پایان سال نیز محاسبات سنوات، عیدی و ذخیره مرخصی انجام گیرد. کلیه این وظایف و ایجاد بایگانی مطمئن اطالعات برعهده نرمافزار حقوق و دستمزد میباشد.

**برخی از امکانات:**

- تعریف 99 گروه استخدامی و تعریف پارامترهای محاسباتی سیستم، جدول مالیاتی و ... برای گروههای استخدامی مختلف برای اپراتور
	- تعریف انواع بدهی، مزایا و وامهای پرسنل
	- ورود کارکرد عادی پرسنل، محاسبه حقوق و قطعی کردن ماه جاری
		- محاسبه ذخایر عیدی، سنوات و مرخصی به صورت ماهیانه
			- محاسبه تعدیل مالیاتی در پایان سال و یا طی دوره
				- تعریف مشخصات کامل پرسنل، احکام پرسنلی
				- ایجاد انتقال سند حسابداری به صورت اتوماتیک
					- محاسبات معوقه پرسنل و ما به التفاوت
					- محاسبه عیدی و تسویه حساب پرسنل
	- محاسبه افزایش حقوق سالیانه به صورت اتوماتیک و مطابق با آخرین قوانین مالیاتی و بیمه
		- تعریف انواع ماموریت
		- ارتباط با نرمافزارهای مربوط به دستگاههای کارتزن
		- ایجاد فایلهای الکترونیکی مالیات برای ارائه به سازمان امور مالیاتی  $\blacktriangleleft$
		- ارسال و دریافت اطالعات مختلف بین این نرمافزار و نرمافزارهای جانبی Excel، Access
	- ارتباط با نرمافزار تایمشیت و تقسیمبندی هزینههای حقوق براساس پروژه یا تولیدات و تنظیم سند حسابداری

گروه نرم افز اری نوآور ان **28** Www.noavarangroup.com

### **برخی از گزارشات:**

- ارائه انواع گزارشات الزم نظیر لیست کامل اطالعیه حقوقی پرسنل، لیست بیمه، لیست بانکی، اقساط کسر شده و معوقه
	- تهیه گزارشات مختلف با توجه به مراکز هزینه
	- طراحی گزارشات در سطح مبتدی تا حرفهای توسط کاربر و استفاده به عنوان گزارش پیشفرض
		- ایجاد گزارشات انتخابی پرسنل یا حقوقی با شرایط مختلف
			- گزارش احکام کارگزینی
- لیست وامها، سرجمع حقوق، بازنشستگی، پسانداز، مالیات، بدهی و مزایا، ماموریتها، تفاوت حقوق، عیدی، مرخصی و تسهیالت پرسنل
	- گزارش کل پرداختها و پرداختیهای خارج از نوبت از قبیل اضافهکاری، ماموریت و ...
		- اطالعات کامل پرسنل و وابستگان و تسهیالت پرسنل
			- گزارش تسویه حساب پرسنل
		- ایجاد فایل مورد نیاز جهت ارسال به بانکها، بیمه و دارایی

#### **5-4 کارگزینی**

شرکتهایی که میخواهند اطالعات پرسنل را به صورت مفصلتر و جدا از نرمافزار حقوق و دستمزد و احیانا به صورت لینک با نرمافزار حقوق نگهداری کنند، از نرمافزار کارگزینی استفاده مینمایند.

این نرمافزار امکان ثبت اطالعات و صدور احکام و قراردادهای پرسنل را فراهم نموده و امکان لینک به دستگاههای کارت ساعتزن و سایر نرمافزارهای مالی، حسابداری، تایم شیت و ... را دارد.

**برخی از امکانات:**

- تعریف 99 گروه استخدامی و تعریف پارامترهای محاسباتی سیستم، جدول مالیاتی و ...
	- تعریف انواع بدهی، مزایا و وامهای پرسنل
	- محاسبه ذخایر عیدی، سنوات و مرخصی به صورت ماهیانه
		- محاسبه تعدیل مالیاتی در پایان سال و یا طی دوره
			- تعریف مشخصات کامل پرسنل، احکام پرسنلی
		- ایجاد و انتقال سند حسابداری به صورت اتوماتیک
			- ارسال اطالعات به بانک و بیمه توسط دیسکت
- محاسبه افزایش حقوق سالیانه به صورت اتوماتیک و مطابق با آخرین قوانین مالیاتی و بیمه
	- تعریف انواع ماموریت
	- ارتباط با نرمافزارهای مربوط به دستگاههای کارتزن
	- ایجاد فایلهای الکترونیکی مالیات برای ارائه به سازمان امور مالیاتی
- ارسال و دریافت اطالعات مختلف بین این نرمافزار و نرمافزارهای جانبی Excel <sup>و</sup>Access
	- چاپ حکم کارگزینی و قرارداد

- ارائه انواع گزارشات لازم نظیر لیست کامل اطلاعیه حقوق پرسنل، لیست بیمه، لیست بانکی، اقساط کسر شده و معوقه  $\langle$ 
	- طراحی گزارشات در سطح مبتدی تا حرفهای توسط کاربر و استفاده به عنوان گزارش پیشفرض
		- ایجاد گزارشات انتخابی پرسنلی با شرایط مختلف
			- گزارشگیری کارکرد ساالنه
		- گزارشگیری اطالعات مرخصی به صورت ساالنه
			- نمایش اطالعات پرسنلی براساس نمودار

![](_page_29_Picture_36.jpeg)

![](_page_29_Picture_37.jpeg)

![](_page_29_Picture_38.jpeg)

#### **5-5 تایم شیت**

سیستم ثبت کارکرد کارکنان یا به عبارتی سیستم تایم شیت، نرمافزاری تحت وب میباشد که اطالعات کارکرد کارکنان را به تفکیک پروژه و فعالیتهای آن اخذ و عالوه بر کنترل کارکرد در تصمیمگیری مدیران نقش مهمی ایفا خواهد کرد. این سیستم مدت زمان صرف شده برای هر پروژه یا فعالیت را جمعآوری و پس از تایید مدیران مبنای تسهیم هزینههای حقوق به پروژه یا فعالیت را تعیین مینماید.

- اختصاص سطوح دسترسی به گروههای کاربری
	- ایجاد نام کاربری
	- تعیین ساعات شروع و پایان موظفی
		- تعریف روزهای تعطیل در موظفی
			- اختصاص پروژه به پرسنل
				- ثبت کارکردهای روزانه
- تایید کارکرد توسط مدیران بخشهای مختلف
	- ثبت کارکرد پرسنل از دستگاه کارتخوان
		- کارتابل آفالین اندروید
		- که ایجاد گروههای کاربری<br>که احراز هویت دو مرحلهای
- احراز هویت دو مرحلهای با استفاده از توکنهای امنیتی
	- پشتیبانی از SSL و پروتکل Https
	- پشتیبانی از امضای دیجیتال اسناد موجود در برنامه
		- تعریف سیاستهای تعریف و نگهداری کلمه عبور
- خواندن اطالعات حقوق و تسهیم به تفکیک پروژه یا فعالیت
	- ایجاد سند حسابداری تسهیم هزینهها

![](_page_30_Picture_21.jpeg)

- گزارشگیری ماهانه
- گزارشگیری ماهانه به تفکیک پروژهها

![](_page_30_Figure_24.jpeg)

![](_page_30_Picture_25.jpeg)

![](_page_30_Picture_26.jpeg)

## **مدیریت تولید مدیریت تولید**

### ۶- مديريت توليد

## **6-1 تعمیر و نگهداری خودرو و تجهیزات**

در شرکتهایی که بخش لجستیک دارند، مساله ثبت اطالعات تعمیر و نگهداری خودروها و برنامهریزی تعمیرات پیشگیرانه آنها و کنترل مصرف قطعات و لوازم مصرفی از اولویتهای مهم میباشد**.** 

## **برخی از امکانات:**

- ثبت کارت ورود و خروج خودرو ) شامل ثبت ساعت و تاریخ ورود و خروج (
	- ثبت درخواست انجام تعمیرات
		- ثبت تعمیرات و خدمات
	- ثبت تعمیرات خارج شرکت ) شامل ایجاد، اصالح، حذف و مشاهده (
		- ثبت بیمهنامهها
		- ثبت خواب دستگاه
			- محاسبه سوخت
		- ثبت کارکردهای خودرو ) درآمد (.
		- حفاری) برای ماشین آالت درون معدن (
		- آتشباری ) برای ماشین آالت درون معدن (
			- آزمایش روغن
			- تحویل و بازگشت خودرو

- صورتحساب قطعات مناطق
- صورتحساب دستمزد مناطق
- صورتحساب تعمیرات خارج مناطق
	- خالصه صورتحساب مناطق
- خالصه صورتحساب خودرو مناطق
- لیست سرجمع صورتحساب مناطق
- صورتحساب عملیات دستمزدی غرفههای پیمانکاری
	- لیست فاکتور تعمیرات ارسالی به خارج سازمان
		- صورتحساب قطعات مصرفی در خودروها
	- صورتحساب عملیات دستمزدی در خودروها
- لیست قطعات تعمیری ارسالی به خارج سازمان در خودروها
- لیست خودروهای ارسالی به خارج تعمیرگاه که هنوز برنگشته
	- کاردکس خودرو
	- گزارش مقایسهای زمان استاندارد تعمیر و زمان انجام شده
		- گزارش تعمیرات و قطعات تکراری
			- گزارشگیری کارکرد )درآمد(
				- فواصل توقفات خودروها
				- تعداد مراجعات خودروها
			- ساعات ورود و خروج خودروها
- در این برنامه امکان نمودارگیری و دیدن گزارشات به صورت نموداری نیز وجود دارد. از جمله:

![](_page_31_Picture_39.jpeg)

![](_page_31_Picture_40.jpeg)

## المن المسابقة المسابقة المسابقية المسابقة المسابقة المسابقة المسابقة المسابقة المسابقة المسابقة المس<br>والمسابقة المسابقة المسابقة المسابقة المسابقة المسابقة المسابقة المسابقة المسابقة المسابقة المسابقة<br>المسابقة المسابقة ال

## **مدیریت تولید**

- نمودار کل هزینهها به تفکیک خودرو
- نمودار هزینه تعمیرات خارجی به تفکیک خودروها
	- نمودار کل هزینهها به صورت ماهانه
		- نمودار مقایسهای درآمد و هزینه
	- نمودار عملکرد ماهانه غرفههای مختلف تعمیرگاه
- نمودار میزان کار تعمیرکاران براساس اجرت / تعداد
	- نمودار تعمیرات تکراری براساس اجرت / تعداد
- امکان تنظیم آالرم قطعات قبل از تمام شدن طول عمر آنها در درخواست تعویض دوباره آن
	- امکان تنظیم آالرم برای تعویض قطعه یا انجام تعمیر قبل از مراجعه
		- امکان تعریف تعمیرات دورهای و گزارش آن

![](_page_32_Picture_12.jpeg)

### **6-2 برنامهریزی تولید و کنترل تولید**

نرمافزار برنامهریزی تولید و کنترل تولید نرمافزاری است که با توجه به نیاز مشتریان و به صورت سفارشی در اختیار مشتریان قرار میگیرد.

![](_page_32_Picture_15.jpeg)

# **مدیریت درمانگاه و کلینیک**

### ۷ - مدیریت درمانگاه و کلینیک

با توجه به توسعه و پیشرفت صنعت فناوری اطلاعات در زمینه بهداشت و سلامت، شرکت الکترومیزان اندیشه (گروه نرمافزاری نوآوران) بنا به خواست مشتریان خود در حوزه پزشکی، اقدام به تولید نرمافزار مدیریت کلینیک جهت مدیریت و کنترل اطالعات در مراکز پزشکی اعم از کلینیک و درمانگاه نموده است. امروزه فرآیند جستجو پرونده بیمار، ارائه خدمات پزشکی، دریافت و پرداخت وجه در محیط مراکز درمان بسیار چالش برانگیز میباشد. نرمافزار مدیریت کلینیک نوآوران به شما جهت مدیریت، سادهتر و باارزشتر کردن این فرآیند کمک خواهد کرد.

تعریف انواع خدمات پزشکی در حوزههای مختلف درمان، تشکیل پرونده بیماران، پذیرش، صندوق، نوبتدهی بیمار به صورت آتی و جاری، ارتباط با نرمافزار انبارداری نوآوران برای داروخانه، ارتباط با نرمافزار حسابداری نوآوران جهت انتقال سند، تهیه دیسکت بیمه و ... از امکانات مهم این نرمافزار میباشد.

- امکان تعریف انواع بیمههای اجتماعی و تکمیلی همراه با تعرفه
- امکان کنترل و بازبینی قبوض ثبت شده جهت تهیه لیست بیمهها  $\blacktriangleleft$ 
	- امکان ایجاد فایل دیسکت بیمهها
	- امکان تعریف خدمات قابل ارائه در درمانگاه
- امکان تعریف انواع ً طبقهبندی سازمانهای مختلف به صورت درختی  $\prec$ 
	- امکان تعریف کاربران متعدد
	- امکان تعریف سطوح دسترسی متفاوت در سیستم
		- امکان تعریف انواع تخصصهای پزشکان
		- امکان تعریف پزشکان همراه با نوع قرارداد
	- امکان تعریف پرستاران و تکنسین همراه با قرارداد
		- امکان تعریف ساعت شیفت پزشکان و پذیرش
			- امکان تعریف روزهای تعطیل
			- امکان تعریف انواع سابقههای بیمار
			- امکان تشکیل پرونده برای بیماران
- امکان نمایش پرونده بیمار و ذخیره فایل به صورت PDF، اکسل، ورد، عکس و ...
	- امکان چاپ کارت شناسایی
	- امکان ثبت نوبت جاری و آتی
	- امکان نمایش نوبتهای ثبت شده
	- امکان ثبت و استرداد قبوض صندوق
	- امکان تغییر پزشک و پرستار در صندوق در صورت نیاز
		- قابلیت اتصال به دستگاه کارتخوان
- قابلیت ارتباط با نرمافزار حسابداری نوآوران جهت ایجاد و انتقال سند حسابداری
	- قابلیت ارتباط با نرمافزار انبار نوآوران جهت استفاده از سیستم داروخانه
- قابلیت ارتباط با نرمافزار حقوق و دستمزد نوآوران جهت محاسبه کارانه پزشکان و پرستاران
	- قابلیت ارتباط با پنل پیامک همراه با امکانات ویژه
		- تهیه فایل پشتیبانی به صورت خودکار
	- قابلیت بهروزرسانی خودکار نرمافزار بر روی سرور و کالینت
		- امکان کنترل تاریخ انقضا داروها در زیرسیستم داروخانه

![](_page_33_Picture_34.jpeg)

![](_page_33_Picture_35.jpeg)

## **AII الس** شرکت الکترومیزان اندیشه

# **مدیریت درمانگاه و کلینیک**

## **برخی از گزارشات:** گزارشات بیمه به شرح ذیل میباشد: تهیه گزارشات و روکشهای بیمههای مختف) از قبیل بهداری و بهداشت صنعت نفت، تامین خدمات نیروهای مسلح، تامین اجتماعی، سازمان خدمات درمانی نیروهای مسلح، بیمه دانا، بیمه سالمت، بیمه بانکها و ... ( گزارش لیست بیمههای تکمیلی انواع روکش گزارش تهیه فایل دیسکت بیمههای مختلف گزارشات صندوق به شرح ذیل میباشد: گزارش خدمات سرپایی به تفکیک صندوقدار گزارش صندوق کلی گزارش صندوقدار گزارش درآمد به تفکیک قسمتها گزارش ویزیت به تفکیک درمانگاه گزارش ویزیت به تفکیک صندوقدار گزارش جزییات قبوض ثبت شده درآمد خدمات سرپایی درآمد ویزیت گزارش لیست خدمات سرپایی گزارش تخفیفات گزارش مبلغ برگشتی گزارش بدهکاران و بستانکاران گزارش خدمات انجام شده دندانپزشکی چاپ فاکتور جهت ارایه به بیمه تکمیلی گزارشات پزشکان به شرح ذیل میباشد: گزارش ریزعملکرد پزشک گزارش عملکرد پزشک به تفکیک بیمه و خدمت تهیه گزارش خروجی از برنامه برای نرمافزار حقوق و دستمزد گزارشات پرستاران به شرح ذیل میباشد: گزارش دفتر تزریقات و پانسمان گزارش خدمات پرستاران

#### **7-1 سیستم پذیرش دندانپزشکی**

![](_page_34_Picture_4.jpeg)

- تشکیل پرونده برای بیماران
- فرم پذیرش با قابلیت انتخاب دندان در چارت گرافیکال دندانپزشک
- نمایش پرونده بیمار همراه با نمایش خدمات ارائه شده، صورت وضعیت حساب و ذخیره فایل به صورت PDF، اکسل، ورد، عکس و ...

![](_page_34_Picture_8.jpeg)

## المن المركب الكتروميزان انديشه **المن**

# **مدیریت درمانگاه و کلینیک**

- ثبت اعتبار بیعانه برای بیمار
- ثبت اعتبار برای معرفینامههای بیمه تکمیلی
	- چاپ کارت دندانپزشکی
- نمایش بدهی قبلی بیمار، اعتبار باقیمانده بیمه تکمیلی و مانده بیعانه
- امکان تعریف قرارداد پزشکان و پرستاران و ثبت کارانه به صورت ریالی و یا درصدی برای هر خدمت
- امکان ثبت وجه برای هر خدمت به صورت مرحله به مرحله جهت محاسبه کارانه پزشکان و پرستاران
- امکان انتخاب پرداخت وجه از طریق کارتخوان، نقدینگی، چک، حواله، استفاده از بیعانه و یا به صورت کسر از حقوق پرسنل برای سازمانهای طرف قرارداد

**7-2 سیستم پرستاری**

![](_page_35_Picture_10.jpeg)

- تعریف داروهای پرستاری
- نمایش درخواستهای ثبت شده
	- ثبت دفاتر پرستاری
- درخواست استرداد وجه توسط پرستار
- نمایش درخواستهای استرداد همراه با صورت وضعیت وجه

#### **7-3 سیستم مدیریت داروخانه**

- امکان تعریف داروهای بیمهای
- امکان تعریف داروهای پروندهای
- امکان تعریف سقف تأییدات دارو و نسخه
	- امکان تعریف داروهای بیمارستانی
	- امکان تعریف داروهای جالینوسی
	- امکان تعریف حق فنی و OTC
		- امکان تعریف داروهای ست
	- امکان تعریف دستور مصرف دارو
		- امکان ثبت نسخ داروخانه
- امکان کنترل و چکاپ لیست بیمه نسخ داروخانه
- امکان ثبت نسخه و داروی تحویل داده شده به بیمار به صورت مجزا
	- امکان ثبت حواله فروش در سیستم انبار هنگام ثبت نسخه
		- امکان کنترل تاریخ انقضا داروها

![](_page_35_Picture_31.jpeg)

المن المركب الكتروميزان انديشه **المن** 

# **مدیریت درمانگاه و کلینیک**

#### **7-4 سیستم پذیرش تصویربرداری**

![](_page_36_Picture_3.jpeg)

- تشکیل پرونده برای بیماران
	- پذیرش بیمار
- امکان ثبت پزشک معرف، رادیولوژیست، پزشک درخواست کننده، تکنسین تزریقات، تکنسین تصویربرداری
	- امکان ثبت نوع دستگاه تصویربرداری
		- امکان نمایش خدمات ثبت شده
	- امکان ثبت و رزرو نوبت آتی برای بیمار
	- امکان نمایش نوبتهای آتی ثبت شده

### **7-5 سیستم ارسال پیامک**

- محیط کاربری ساده
- امکان تعریف رویداد و انتخاب متن پیام به همراه پارامترهای آن
- امکان تعریف دسترسی مختلف برای کاربران جهت ارسال و یا اصالح متن پیامک و همچنین تعریف دسترسی درمانگاههای مجاز جهت ارسال پیامک
	- امکان انتخاب نوع رویداد جهت ارسال پیامک پس از تشکیل پرونده، پس از نوبتدهی، یادآوری قبل از نوبت، تبریک تولد و ...
		- نمایش پیامک ها در صف انتظار
			- نمایش پیام های ارسال شده
		- ارسال پیامک های خاص جهت مناسبتها و اطالعیهها برای بیماران و پزشکان

![](_page_36_Picture_20.jpeg)

# **نرم نرم افزارهای خاص**

## ۸- نرمافزارهای خاص

**8-1 خیریهها و مددجویان** 

![](_page_37_Picture_4.jpeg)

- ثبت اطالعات افراد تحت پوشش خیریهها و افراد تحت تکفل آنها
	- ثبت درخواست به دفعات
	- ثبت کمکهای گوناگون به صورت نقدی و غیرنقدی و وام
		- ثبت آیتمهای غیرنقدی کمک و چاپ فرمهای گوناگون
		- کمک های مختلف و انواع گزارشات مدیریتی و کاربردی
			- اسکن و بایگانی اطالعات مددجویان
			- تعریف کمکها به صورت ماهیانه و مستمر
- گردش فرم درخواست براساس سیکل تعریف شده بین کاربران و مشخص نمودن وضعیت کمک در هر مرحله

### **8-2 مدیریت آموزشگاه**

#### **برخی از امکانات:**

- تعریف دورههای آموزشی، هزینه دوره، برنامه سندی اجرای دوره و اختصاص مدرس به دوره
	- تعریف مدرسین، دانشجویان و پرسنل
		- تعریف شعب مختلف
	- تعریف روشهای پرداخت و انواع تخفیفات
	- تعریف روشهای آشنایی با موسسه جهت سنجش اثربخشی روشهای مختلف تبلیغات
		- ثبت دریافتیها از دانشجویان به صورت جمعی یا تفکیک هر دوره
			- ثبت حضور و غیاب دانشجویان
			- ثبت جابهجایی دوره یا انصراف از دوره
- تهیه انواع گزارشات نظیر لیست دورهها، پیشرفت دورهها، مبالغ دریافتی، انصرافها به صورت نمودارهای آماری
	- تعریف آزمونهای درسی و برگزاری آنها به دفعات
	- اطالعات ثبتنام و آزمون و دریافت و پرداخت به حسابداری

#### **8-3 مدیریت شارژ مجتمع مسکونی**

امروزه مدیریت امور مجتمعهای مسکونی بزرگ و ثبت اطالعات ساکنین و انجام محاسبات شارژ و هزینههای آب و گاز و ... و ثبت مبالغ دریافتی نیازمند نرمافزار میباشد.

این نـرمافزار امـکان تعریف انواع شـارژ و هزینه را دارا و محـاسبات را براساس این تعاریف و ورود قبضهای آب، برق، گاز و خدمات انجام میدهد. همچنین دریافت از ساکنین و بدهی ساکنین را نگه داشته و گزارش میدهد.

- گزارش صدور قبض
- گزارش رسید دریافتها
- گزارش واحدها، ساکنین و مستاجران
	- گزارش شارژ و هزینهها

![](_page_37_Picture_34.jpeg)

ا<mark>: ﴿ ﴾ ﴾</mark> ۞ شركت الكتروميز ان انديشه

# **نرمافزارهای خاص**

### **8-4 مدیریت پیام**

 امکان واکشی اطالعات بسته به نیاز مشتری از سیستمهای MIS( حسابداری، فروش، سهام، حقوق و ... ( و ارسال آنها به تلفنهای همراه پرسنل مرتبط یا از فایل اکسل مورد نظر

![](_page_38_Picture_4.jpeg)

![](_page_38_Picture_5.jpeg)

**المساركات الكتروميزان انديشه** 

سادگی کاربری در عین دقت و امنیت اطالعات از یک سو و وسعت گزارشهای عمومی و خاص متناسب با نیازهای مشتریان از سوی دیگر، سبب شده تا خانوادهای بالغ بر 6000 مشتری فعال نرمافزارهای نوآوران، تنوع و گستردگی زیادی از نظر فعالیت داشته باشند.

مشتریان شرکت الکترومیزان اندیشه در سازمانها و صنایع مختلف از سیستم یکپارچه مالی، اداری نوآوران استفاده میکنند که براساس دستهبندی انجام شده عبارت است از:

-1 در حوزه شهرداری و سازمانهای وابسته که عالوه بر استفاده از نرمافزارهای مالی و اداری از زیرسیستمهای توزین، بهای تمام شده، بودجه و اعتبارات و مدیریت پروژه استفاده میکنند.

-2 شرکتهای سرمایهگذاری و هلدینگ که عالوه براستفاده از نرمافزارهای مالی و اداری از زیرسیستمهای بودجه و اعتبارات، سهام و بورس اوراق بهادار، تجمیع اطالعات جهت کنترل زیرمجموعهها و اتوماسیون اداری استفاده میکنند.

-3 کلینـیکها و مراکـز درمانی نیـز عالوه بـر استفاده از نرمافزارهای مـالی و اداری از سیـستمهای پذیرش، داروخانه و ارتباط این زیـر سیستمها با نرمافزارهای مالی استفاده میکنند.

-4 در شرکتهای تعاونی و به خصوص تعاونیهای مسکن عالوه بر استفاده از نرمافزارهای مالی و اداری از سیستمهای سهام و امتیازبندی اعضا در پروژهها و ارتباط این زیرسیستمها با نرمافزار حسابداری استفاده میکنند.

-5 در مراکز خدماتی فوالد مبارکه عالوه بر استفاده از نرمافزارهای مالی و اداری از زیرسیستم سفارشات فروش ورق و تولید استفاده کرده و همزمان به صورت روزانه گزارشات عملکرد خود را در اختیار فوالد مبارکه قرار میدهند.

-6 در شرکتهای نساجی عالوه بر استفاده از نرمافزارهای مالی و اداری از زیرسیستمهای توزین، بستهبندی و لیبل زنی نوآوران استفاده کرده و کلیه ورود و خروجهای محصوالت توسط بارکدخوان ثبت و محصوالت با کد شناسایی در همه مراحل قابل ردگیری هستند.

-7 در شرکتهای فروش آهن نیز از زیرسیستم انبار و فروش جهت ثبت کلیه سفارشات خرید و فروش، ثبت اطالعات کامل مشتریان، دریافت سفارشات خرید و ثبت اطالعات فروش، ثبت دریافت و پرداختهای مشتریان، راسگیری چکها و کنترل مانده بدهیهای مشتریان استفاده میگردد.

-8 در شرکتهای تولید دام و طیور نیز عالوه بر استفاده از نرمافزارهای مالی و اداری از تعریف فرمول ساخت و کنترل مصرف مواد اولیه و محاسبه بهای تمام شده محصوالت به نحو شایستهای استفاده شده است.

-9 سایر بخشهایی که از نرمافزارهای مالی و اداری نوآوران استفاده میکنند عبارتند از صنایع ریختهگری، چاپ و بستهبندی، کاشی و سرامیک، نمایندگیهای مختلف خودرو، ماشینسازی، شرکتهای معدنی، شرکتهای تولید قطعات خودرو، آژانسهای هواپیمایی و هتلها، تولید فرش و موکت، لوازم خانگی، صنایع چوب و پی وی سی، صنایع کاغذ و مقوا، تولید مواد غذایی، شرکتهای پخش، شرکتهای پیمانکار در حوزههای مختلف، شرکتهای مهندسی مشاور و تولید لوله و اتصاالت میباشند.

ذیال به برخی از گروه کاربران و اصنافی که تحت پوشش نرمافزارهای نوآوران قرار دارند اشاره میشود:

- مراکز درمانی
	- تعاونیها
- سازمانها و ارگانها
- صنایع فوالد و برش
- پیمانکاری و راهسازی و شهرسازی
	- خیریهها
	- لوله و اتصاالت پلیمر
		- آهن آالت
			- نساجی
	- شیمی و پتروشیمی
		- ریختهگری
		- کاشی و سرامیک
		- چاپ و بستهبندی
			- دام و طیور
- ماشینسازی
	- معدن
- قطعات خودرو

نمایندگیهای خودرو

- آسانسور
- شیشه
- بتن و سیمان
- آژانسهای مسافرتی و هتلها
	- فرش و موکت
		- لوازم خانگی
	- صنایع چوب و پی وی سی
		- صنایع کاغذ
			- مواد غذایی
	- تولید دارو و مواد بهداشتی

گروه نرم افز اری نوآور ان **19** www.noavarangroup.com